# Java et Généricité **Notes de cours java : Généricité en Java** Cnam Paris jean-michel Douin version du 20/10/2010

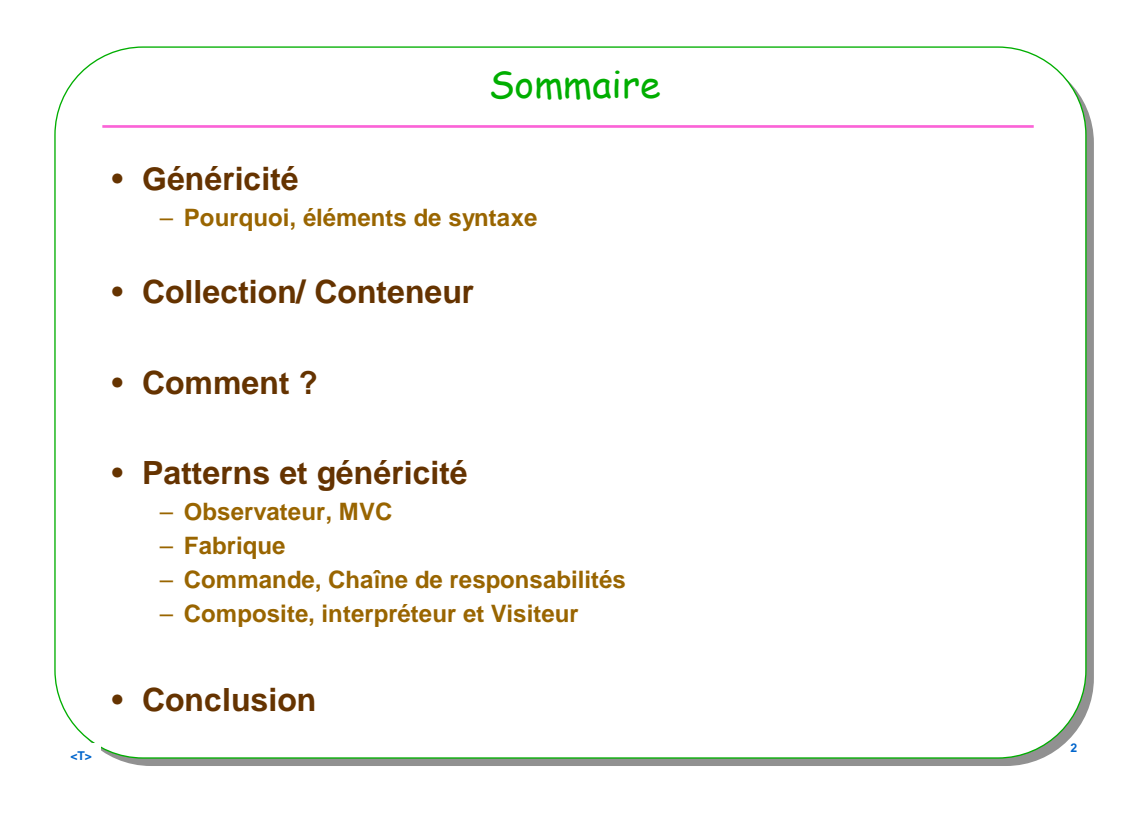

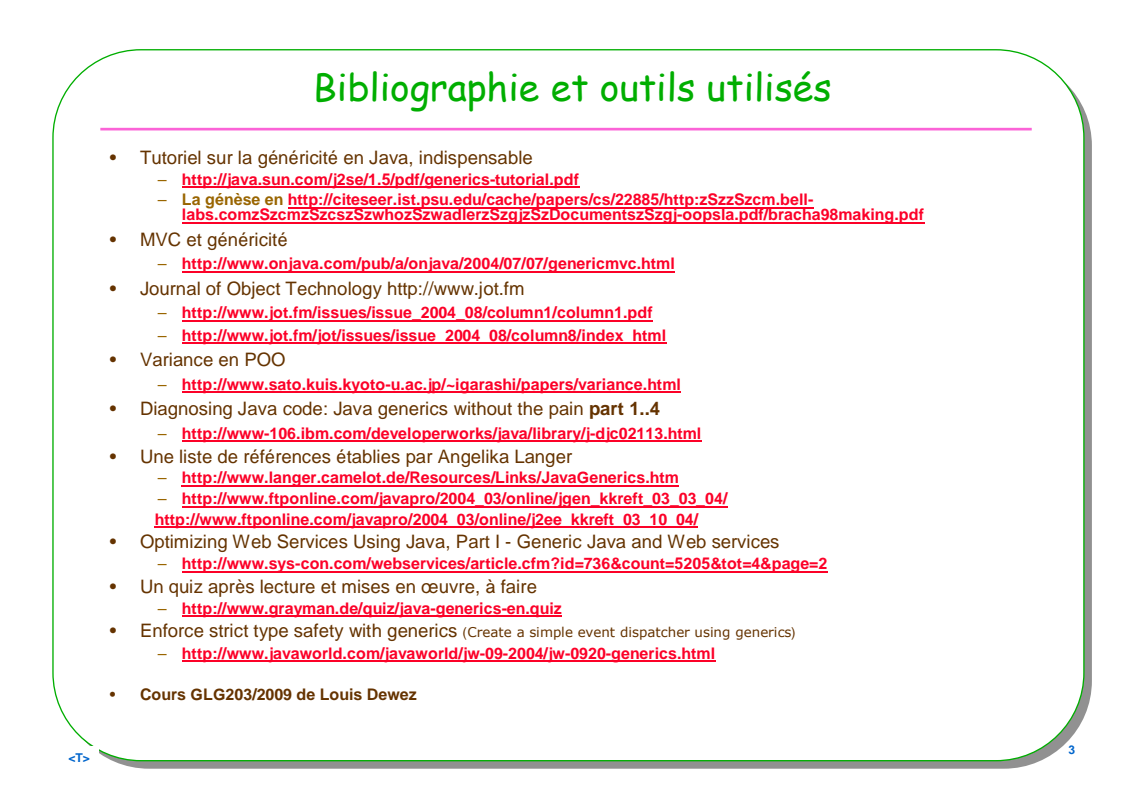

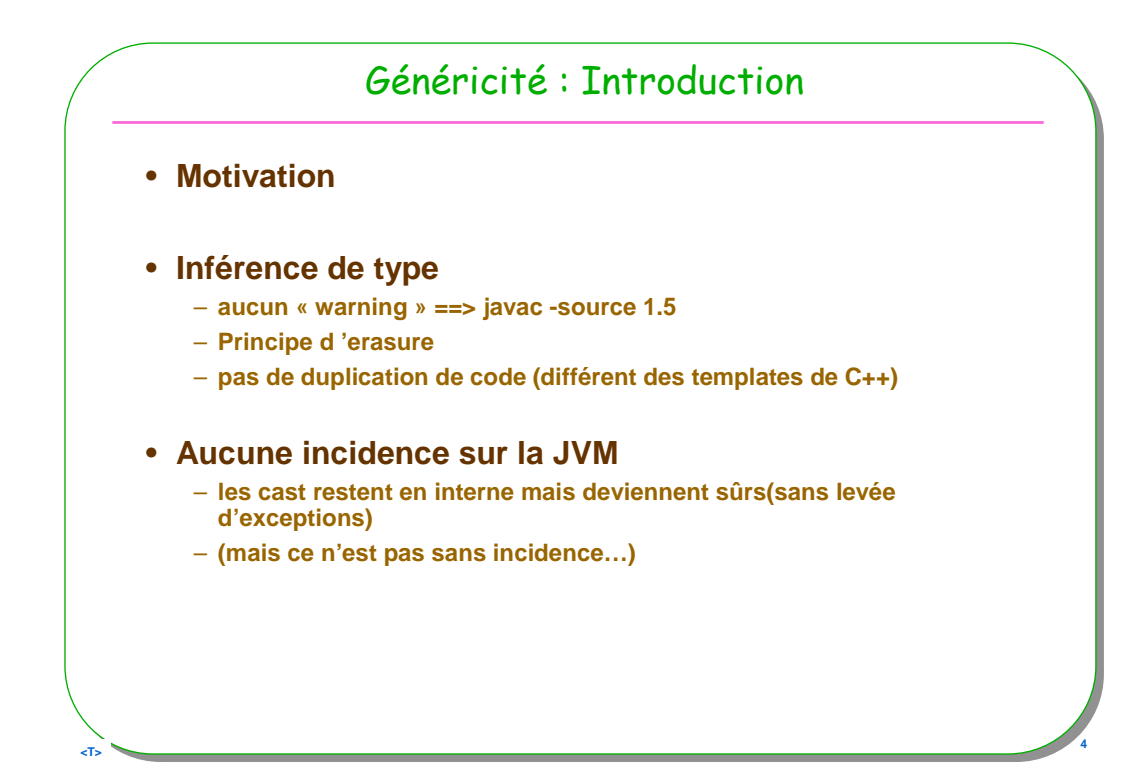

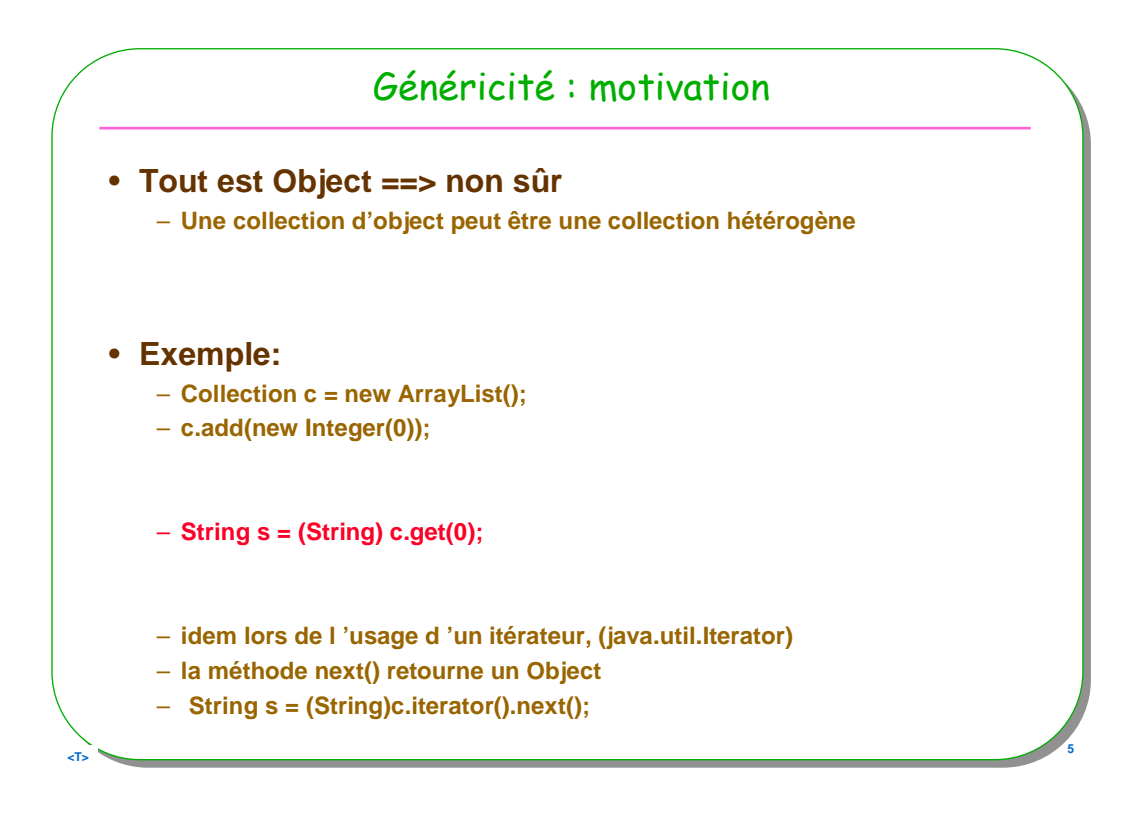

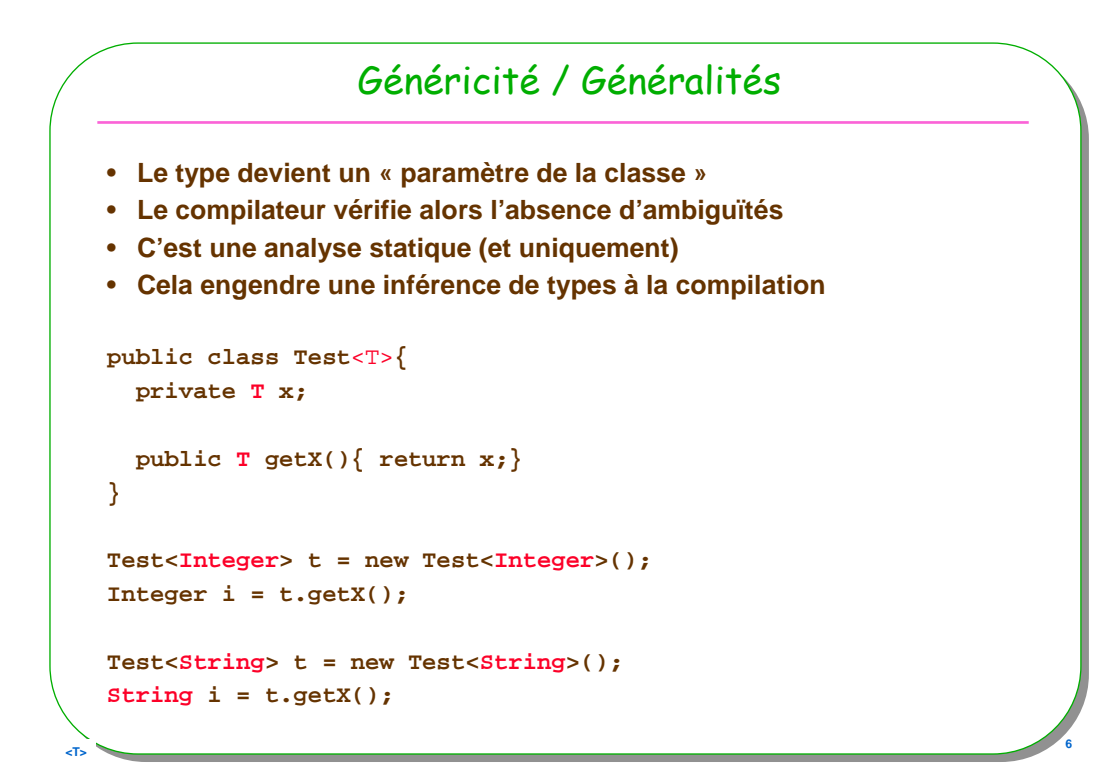

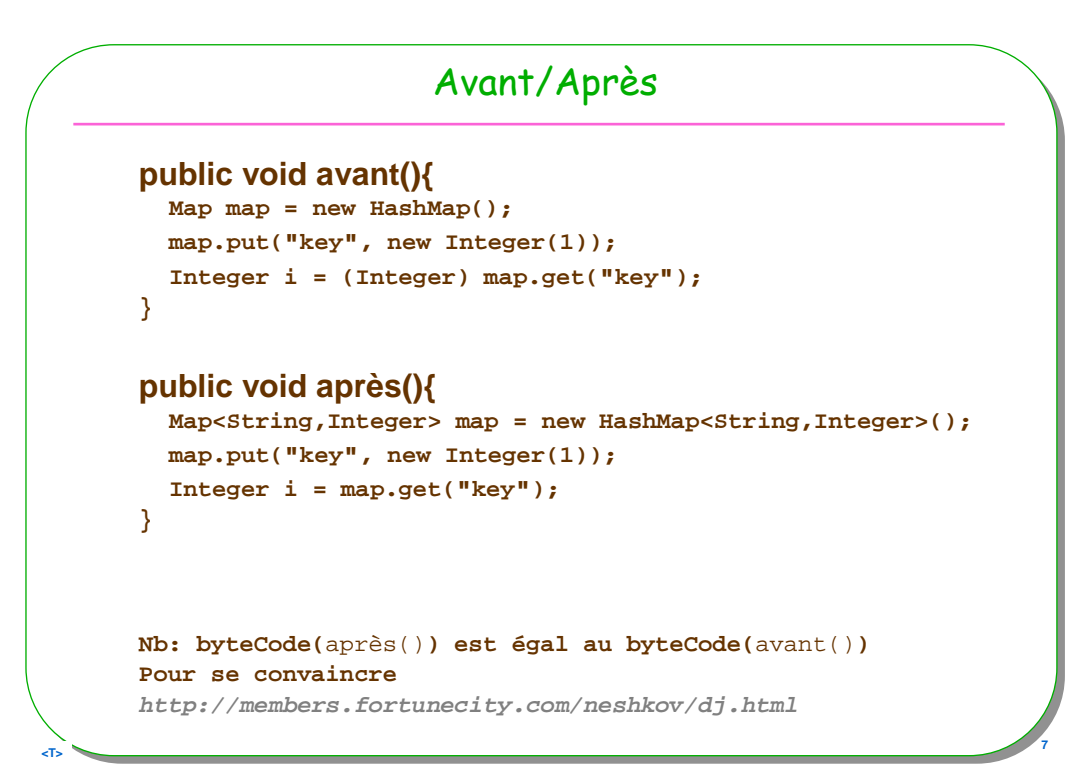

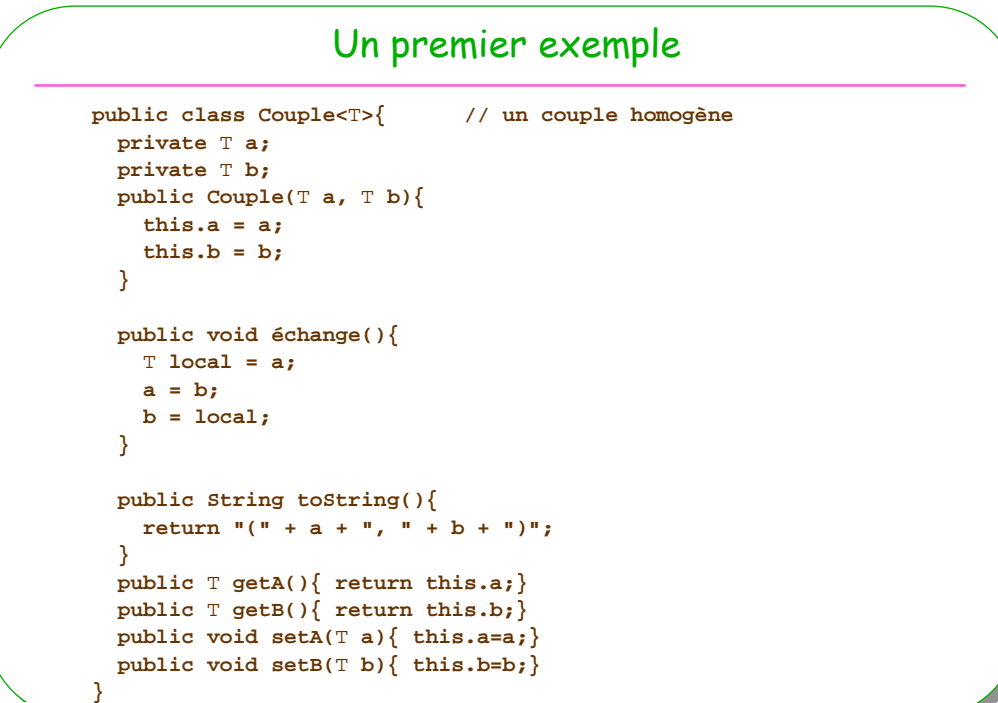

**8 a b e b e c e c e c e c e c e c e c e c e c e c e c e** 

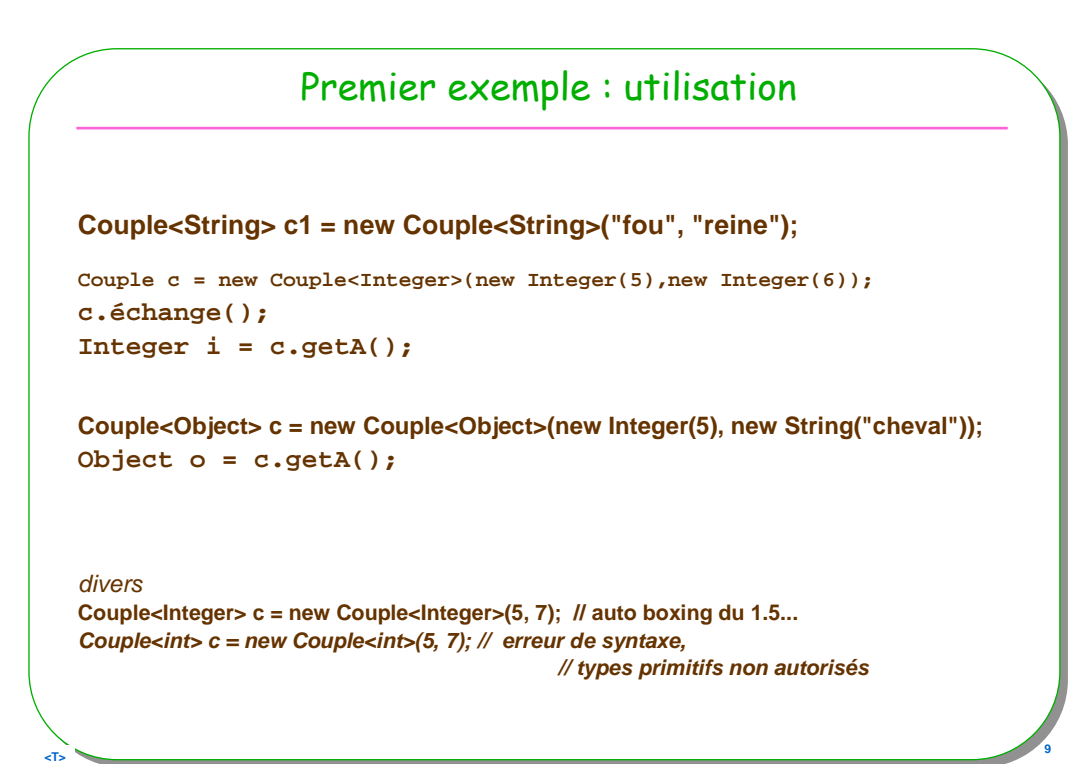

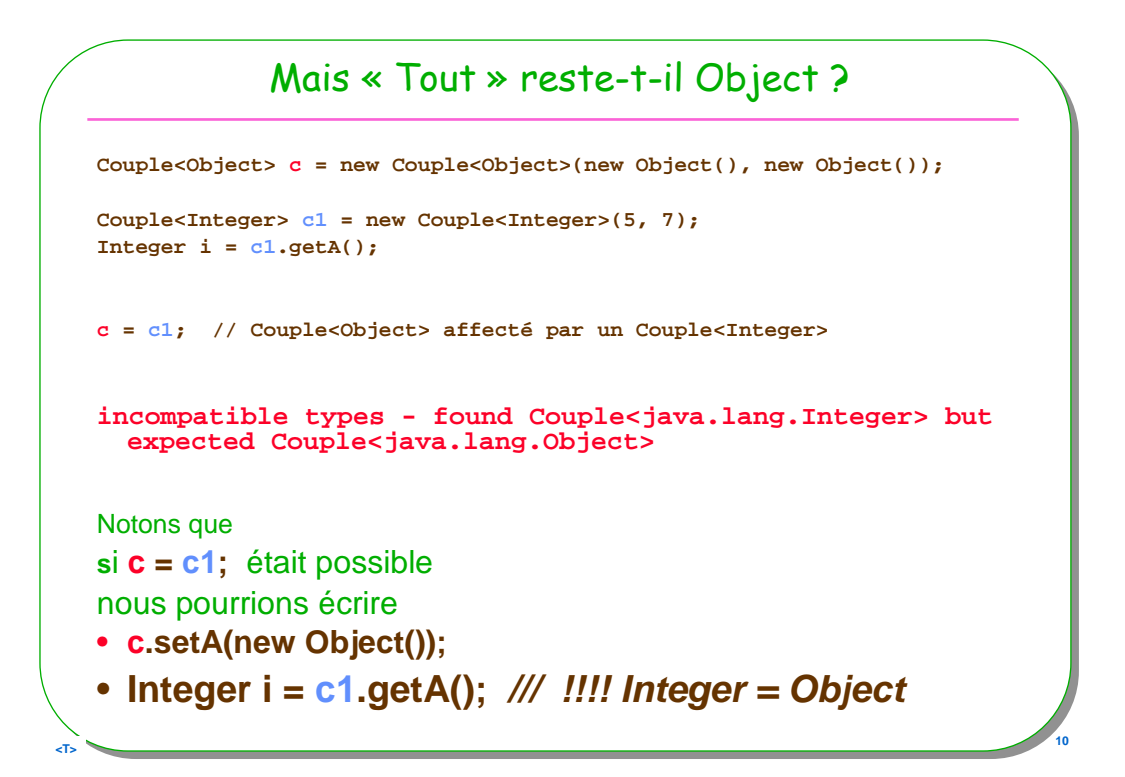

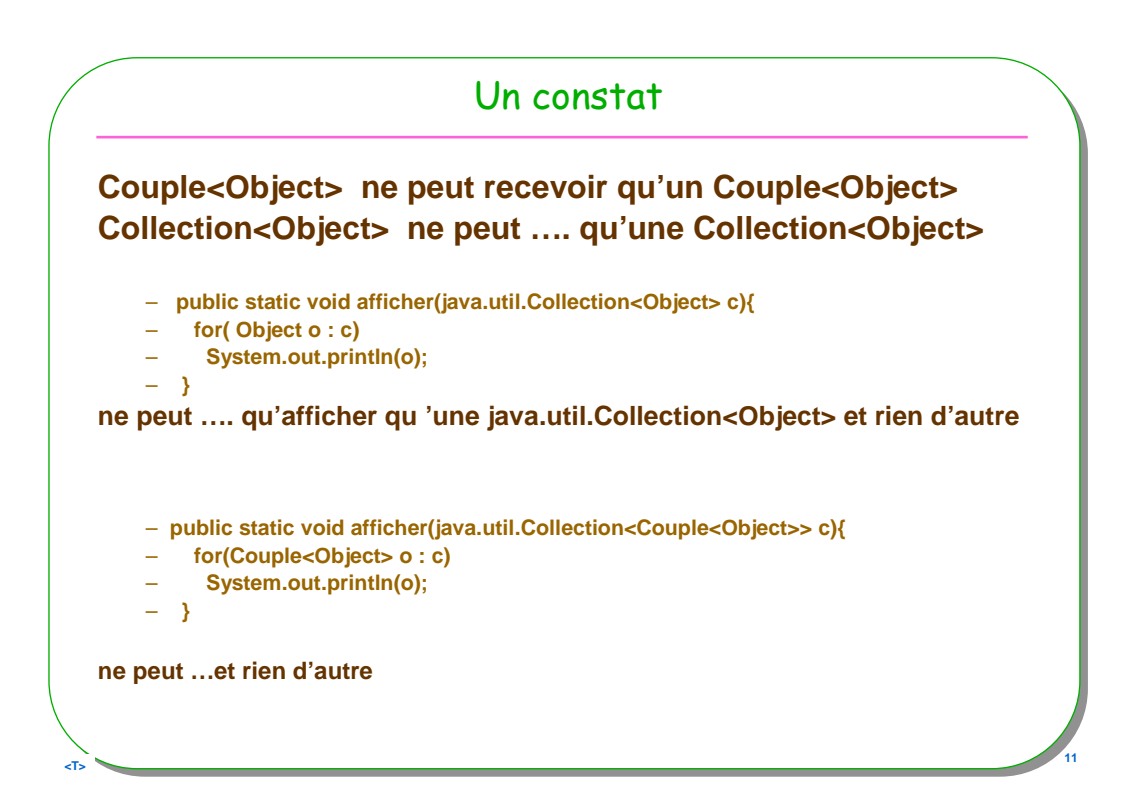

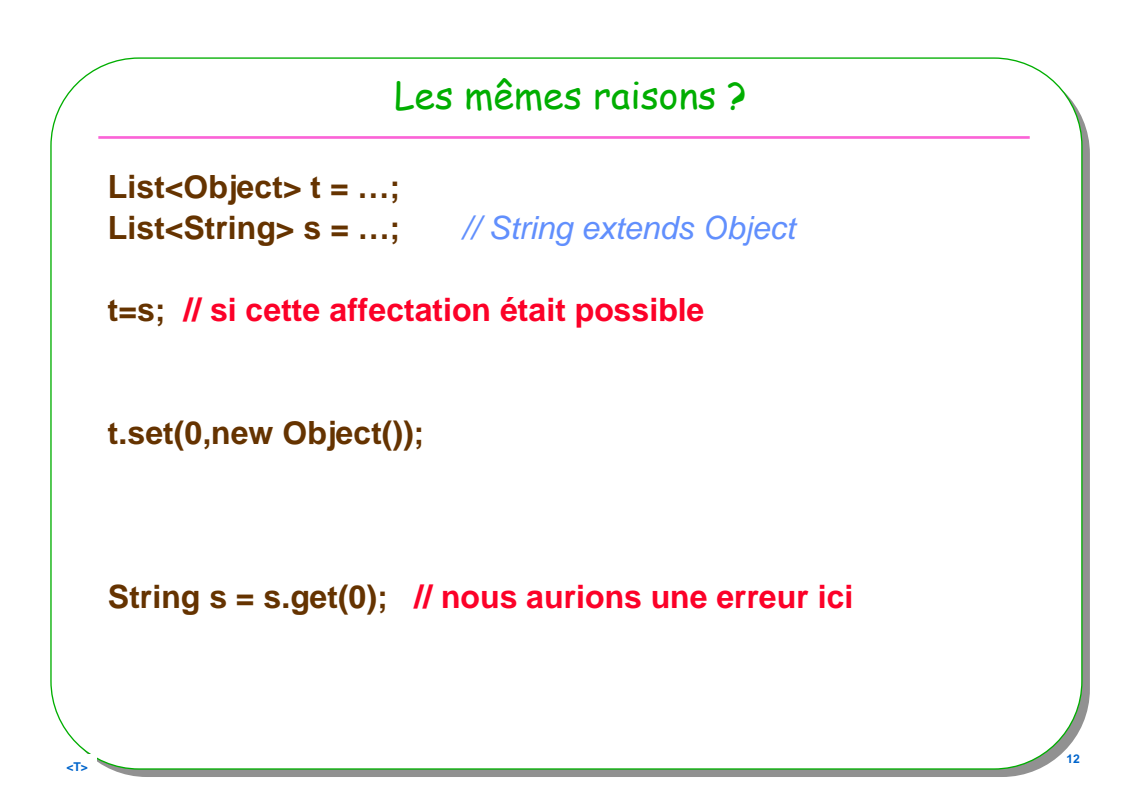

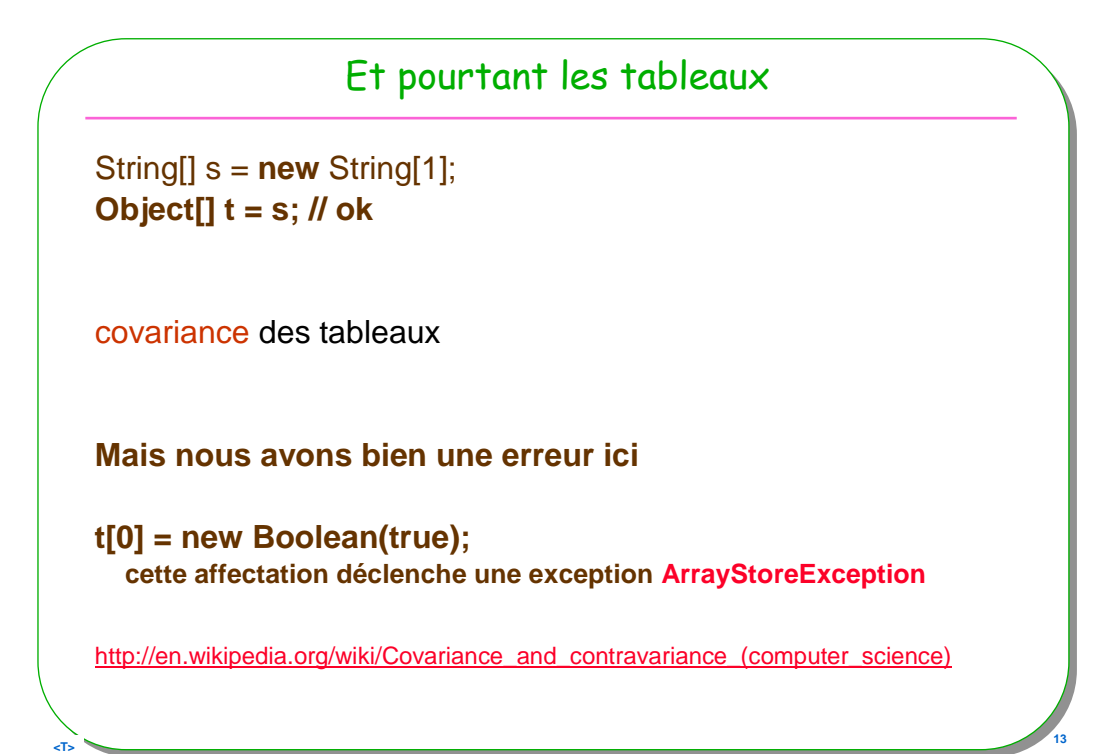

```
Note : Covariance ? les fonctions en Java, depuis 1.5
public class A{
 public Number f(){ return 0; }
}
public class B extends A{
 @Override
 public Integer f(){ return 1; }
}
    A a = new B();
    Number i = a.f(); //Integer extends Number
```
**Example 2018 14**<br> **14** 

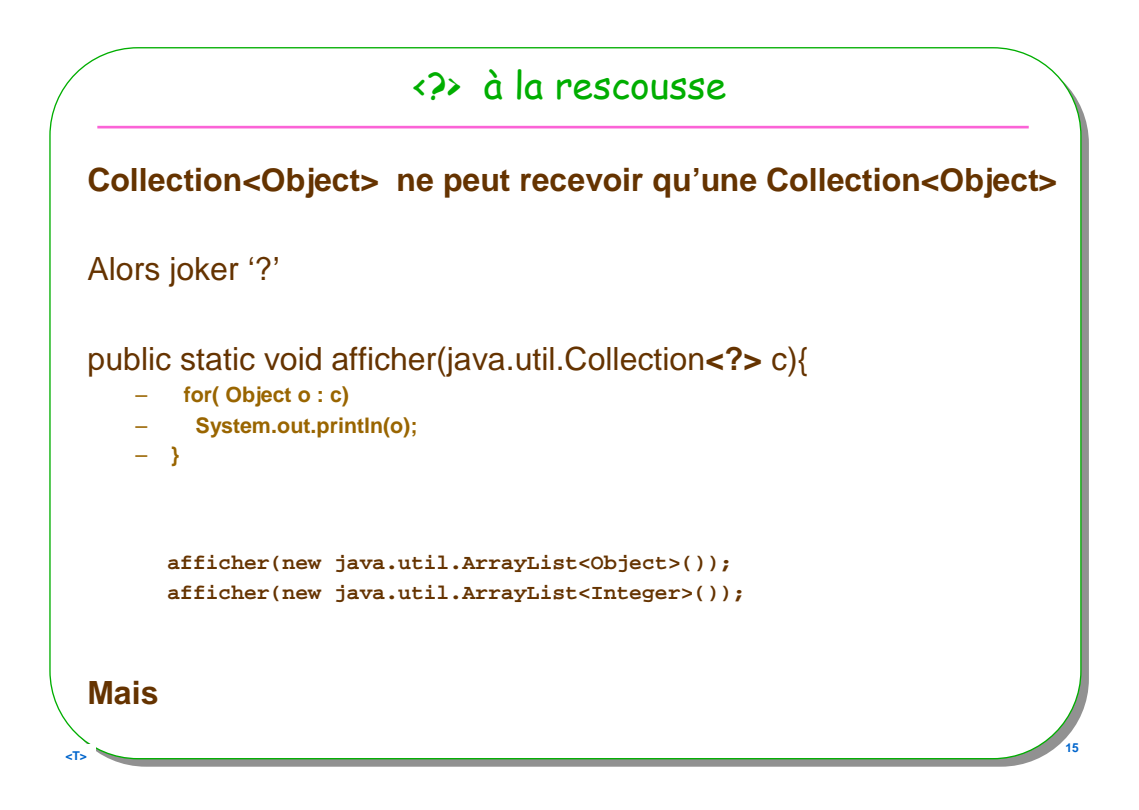

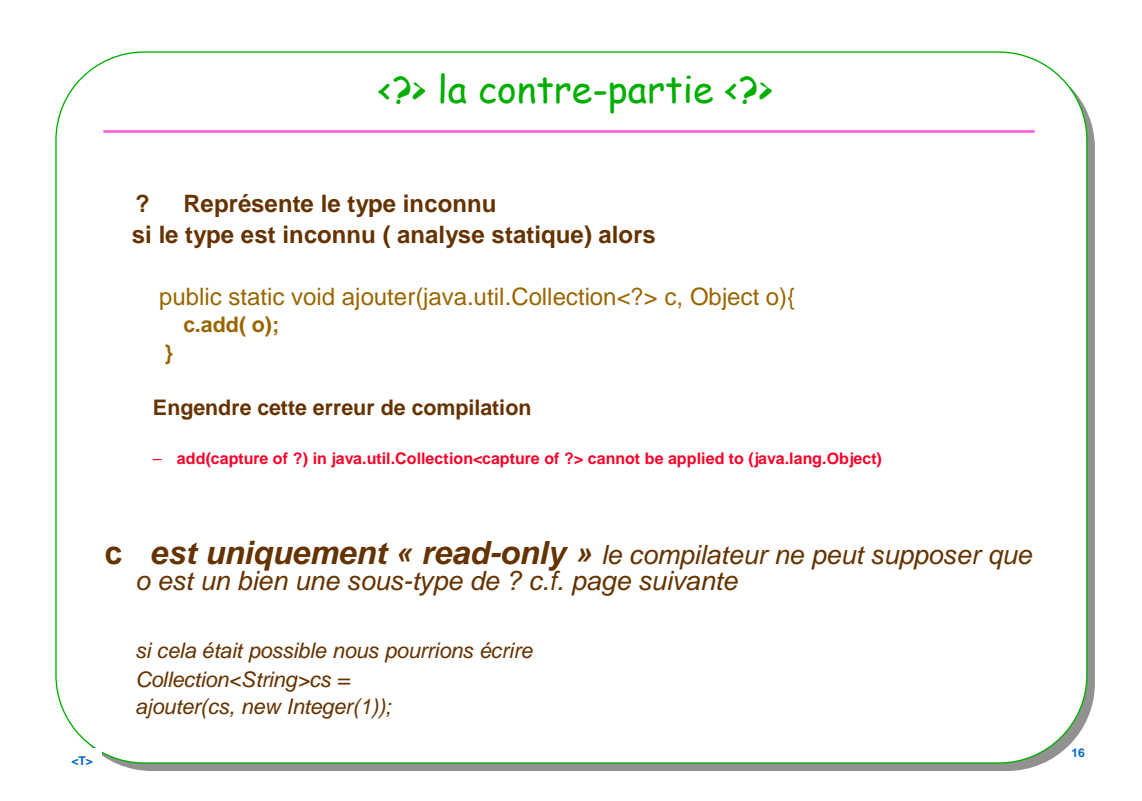

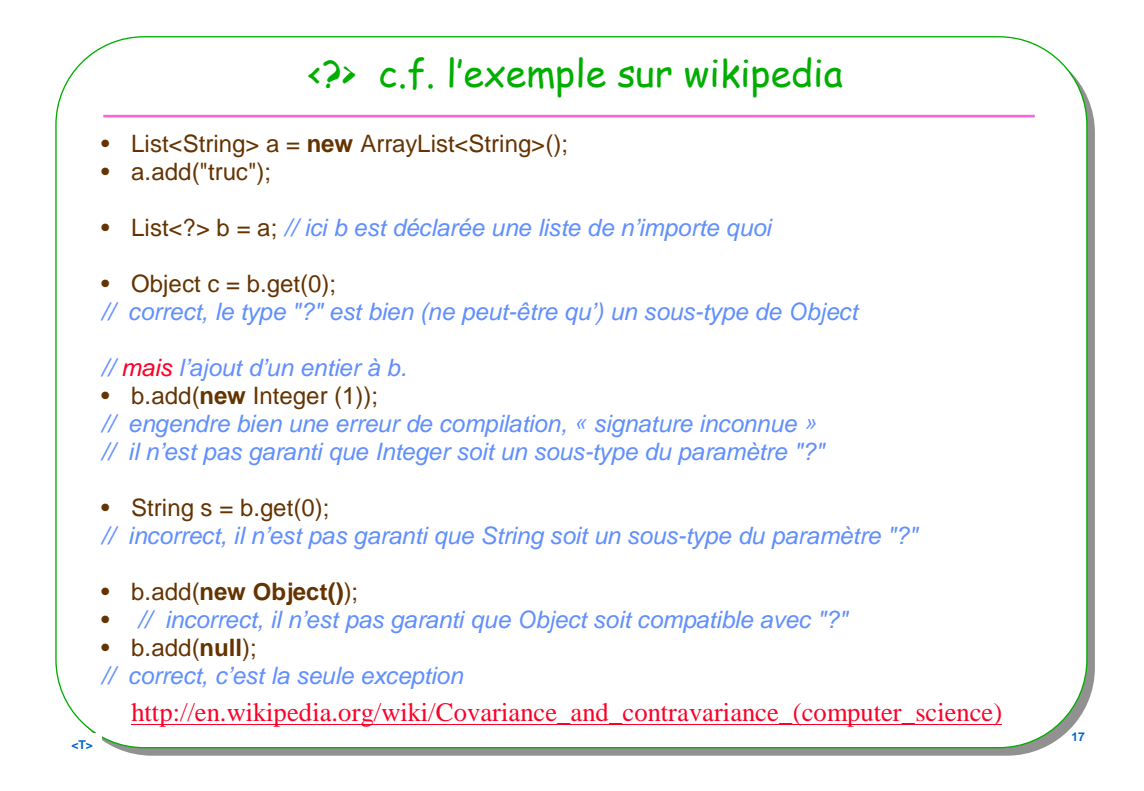

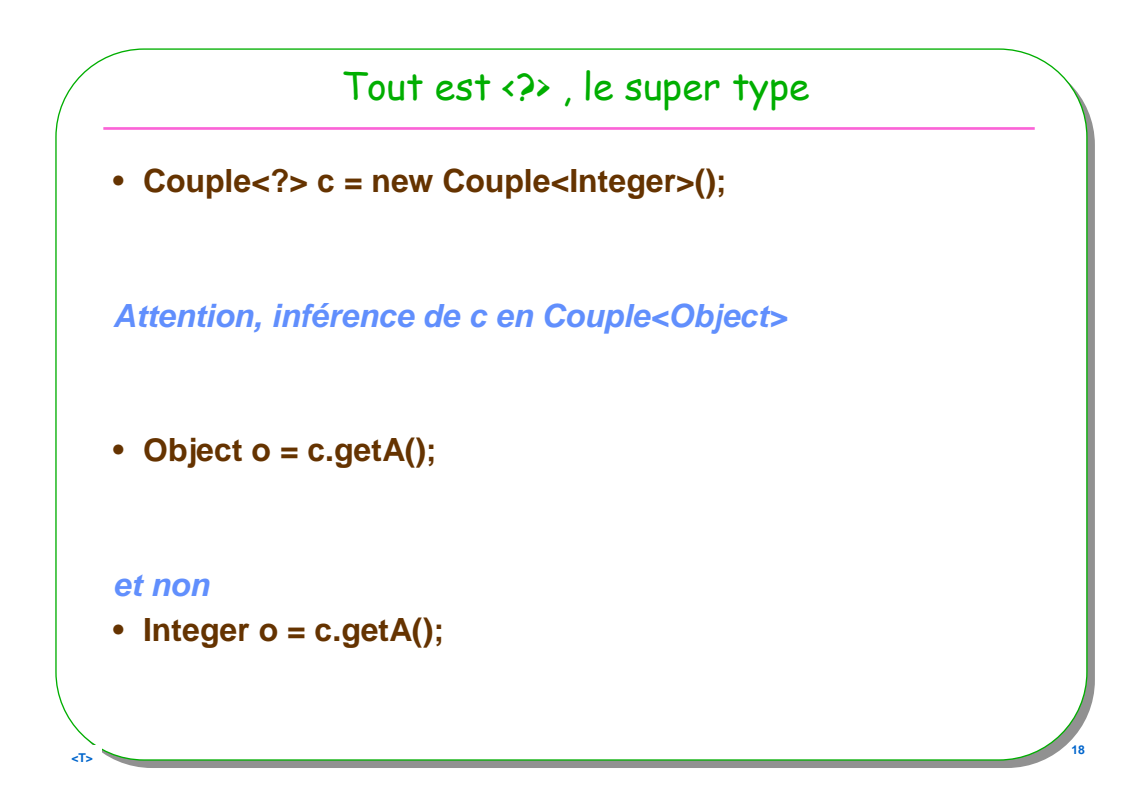

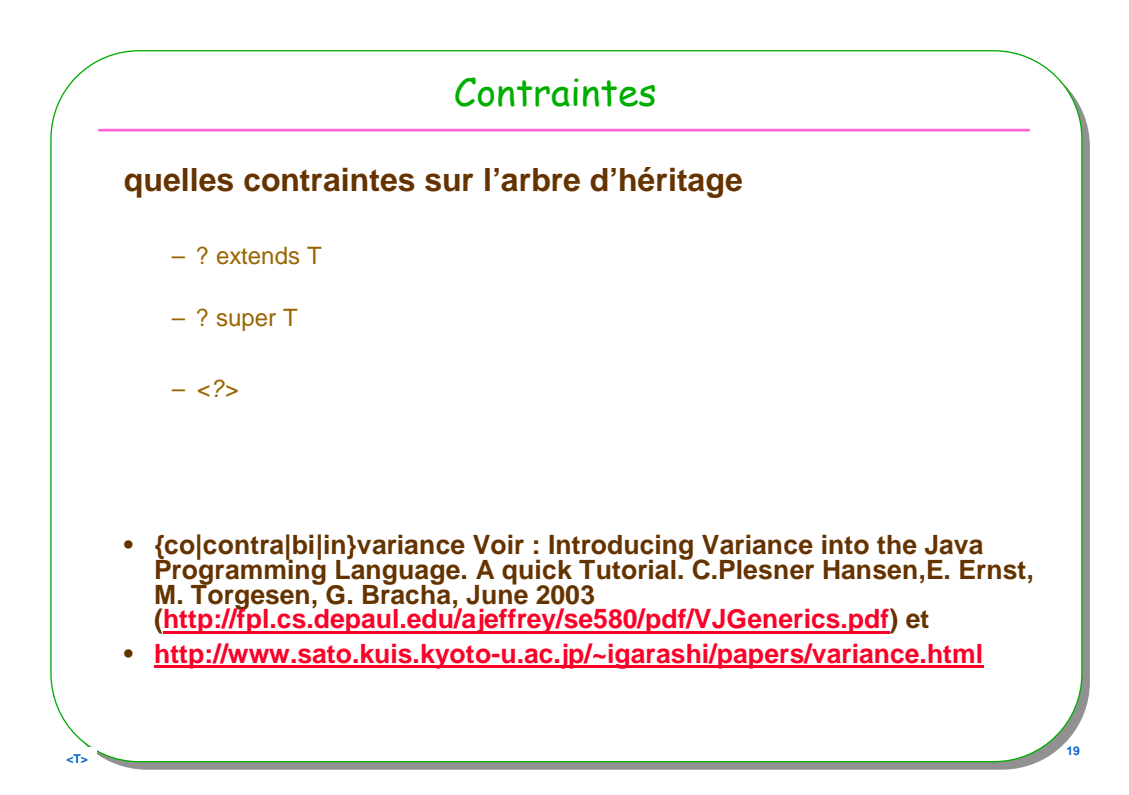

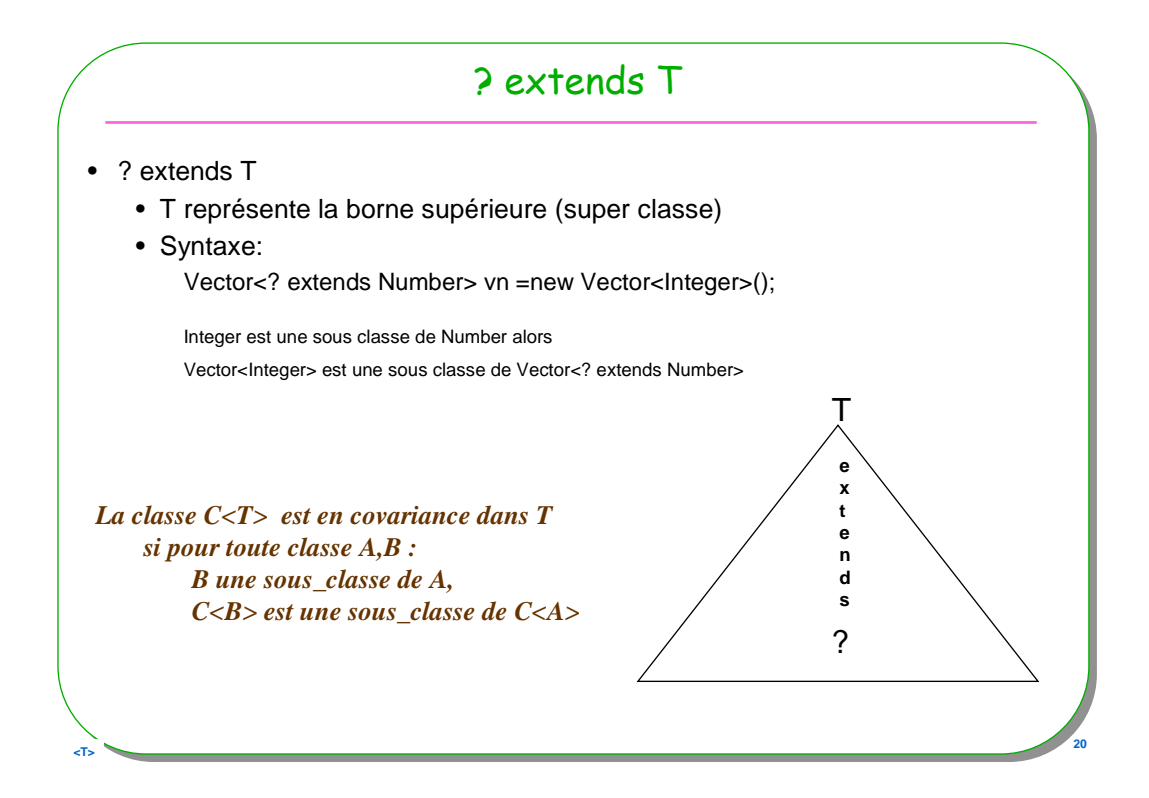

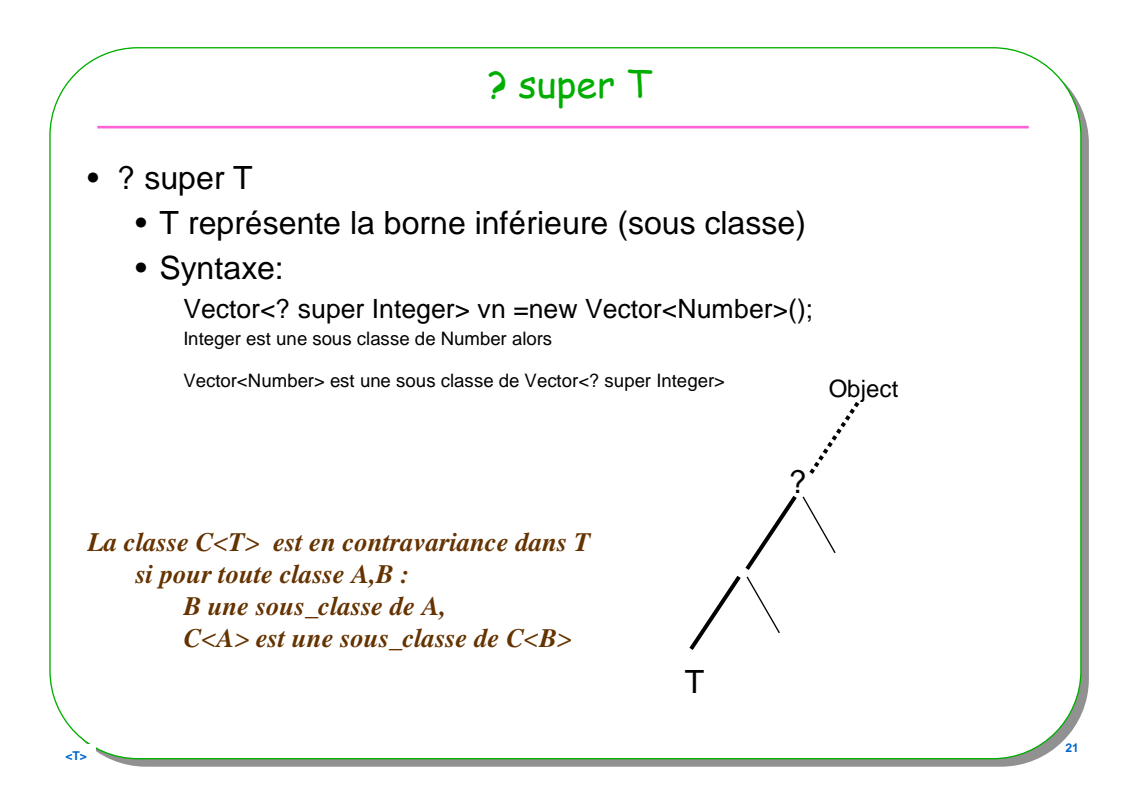

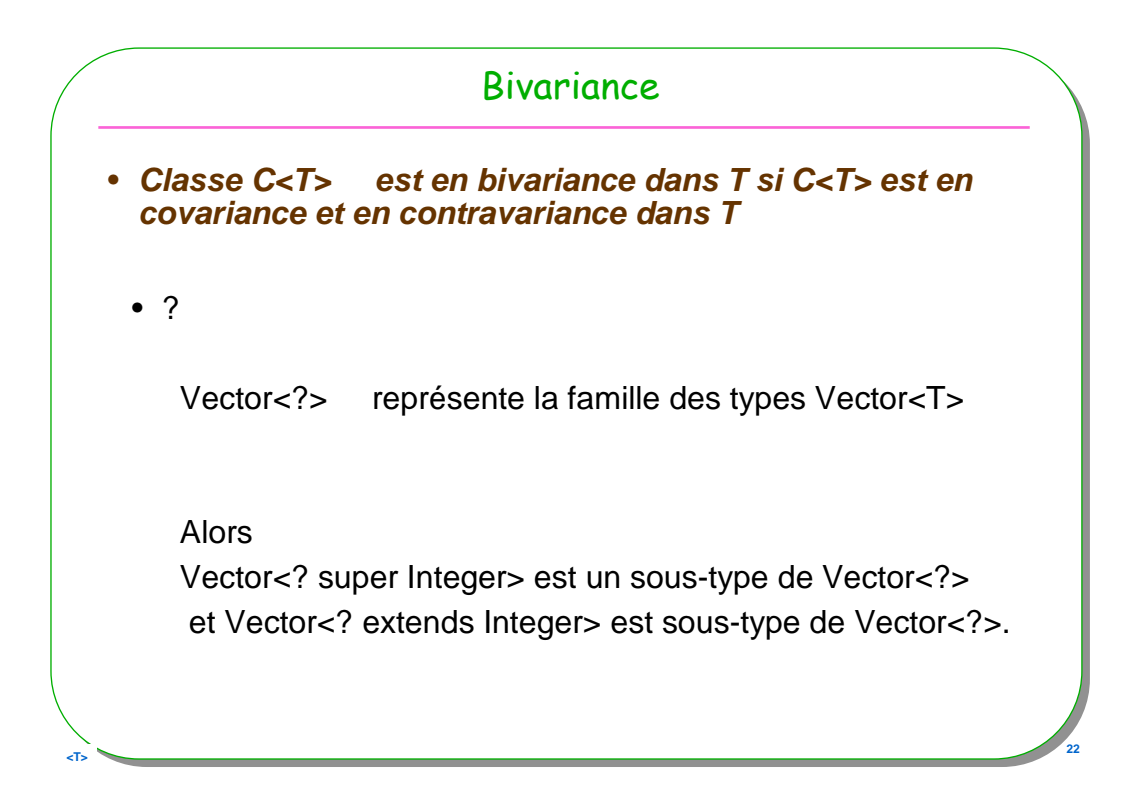

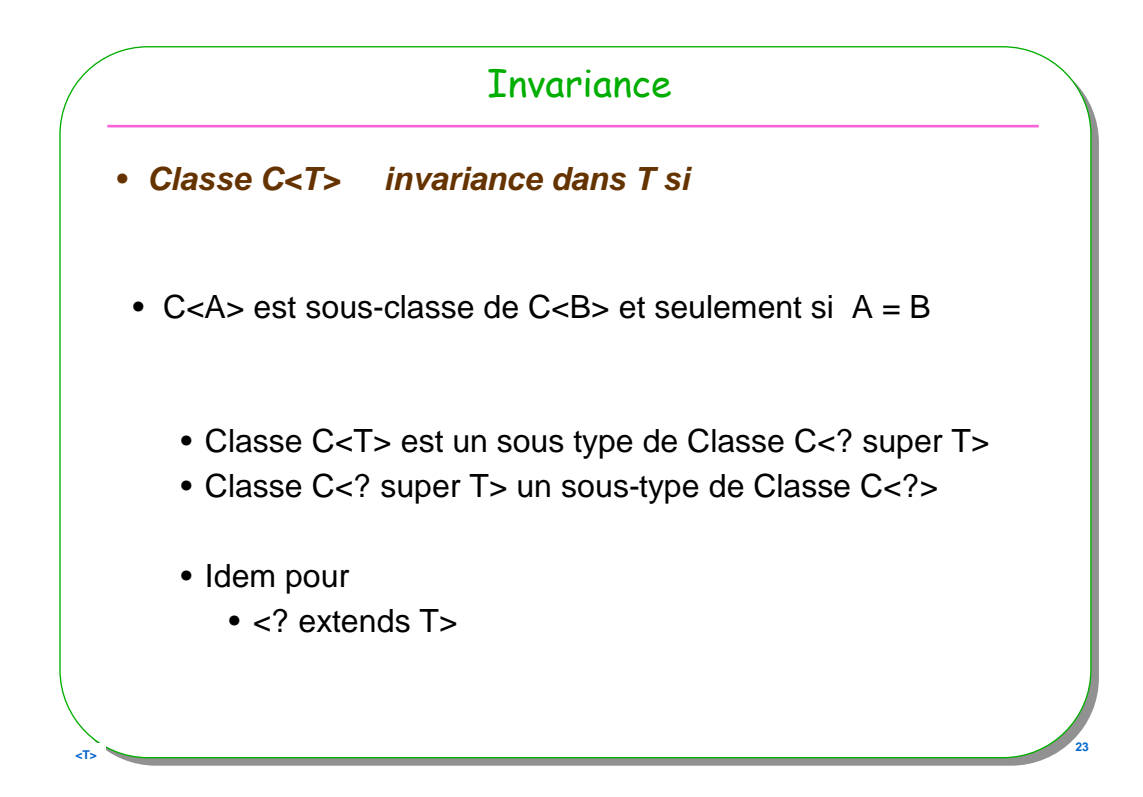

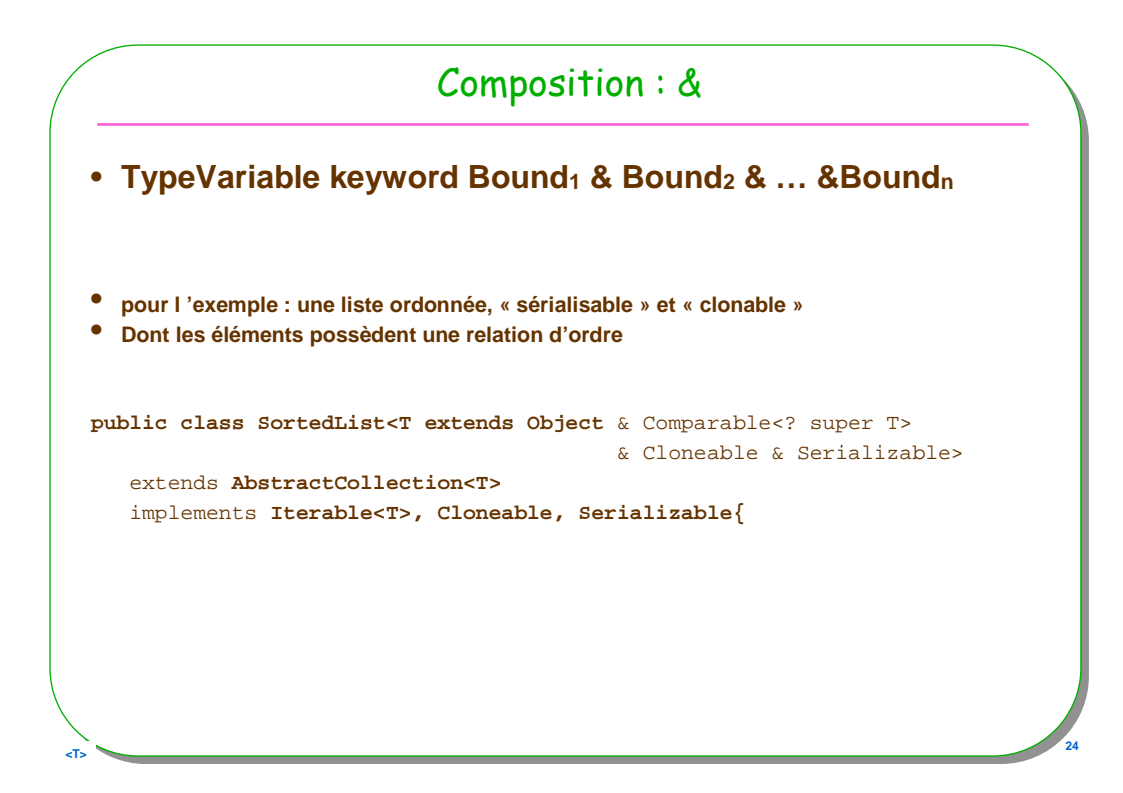

## Composition &, suite de l'exemple

```
public class Entier 
    implements java.io.Serializable,Cloneable,Comparable<Entier>{
  private int valeur;
  public Entier(int val){ this.valeur=val;}
  public int compareTo(Entier e){
    return this.valeur-e.valeur;
  }
  public String toString(){return Integer.toString(valeur);}
 }
 public void test1(){
   SortedList<Entier> sl = new SortedList<Entier>();
   sl.add(new Entier(5)); sl.add(new Entier(3));
   sl.add(new Entier(8)); sl.add(new Entier(3));
   for( Entier e : sl){
     System.out.println("e : " + e);
    }
   System.out.println("sl : " + sl);
 }
```
*<u><i>A* **25** *25 25 25 25*</u>

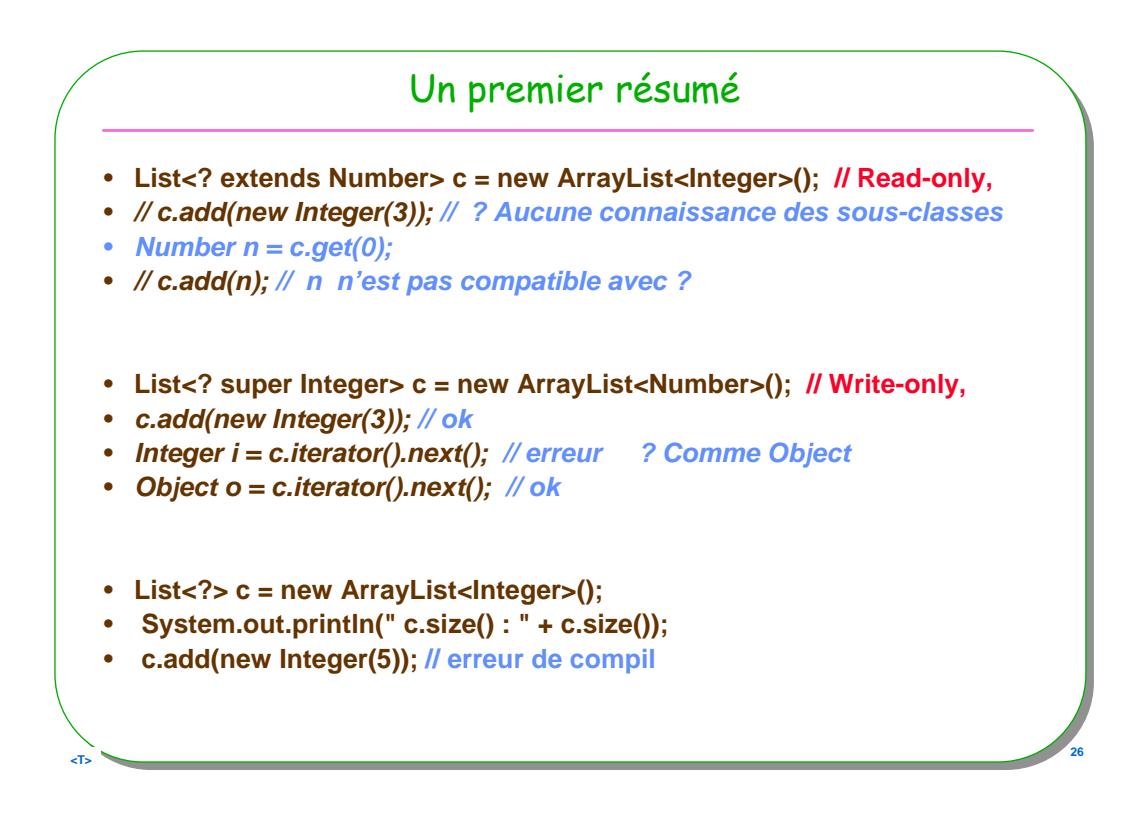

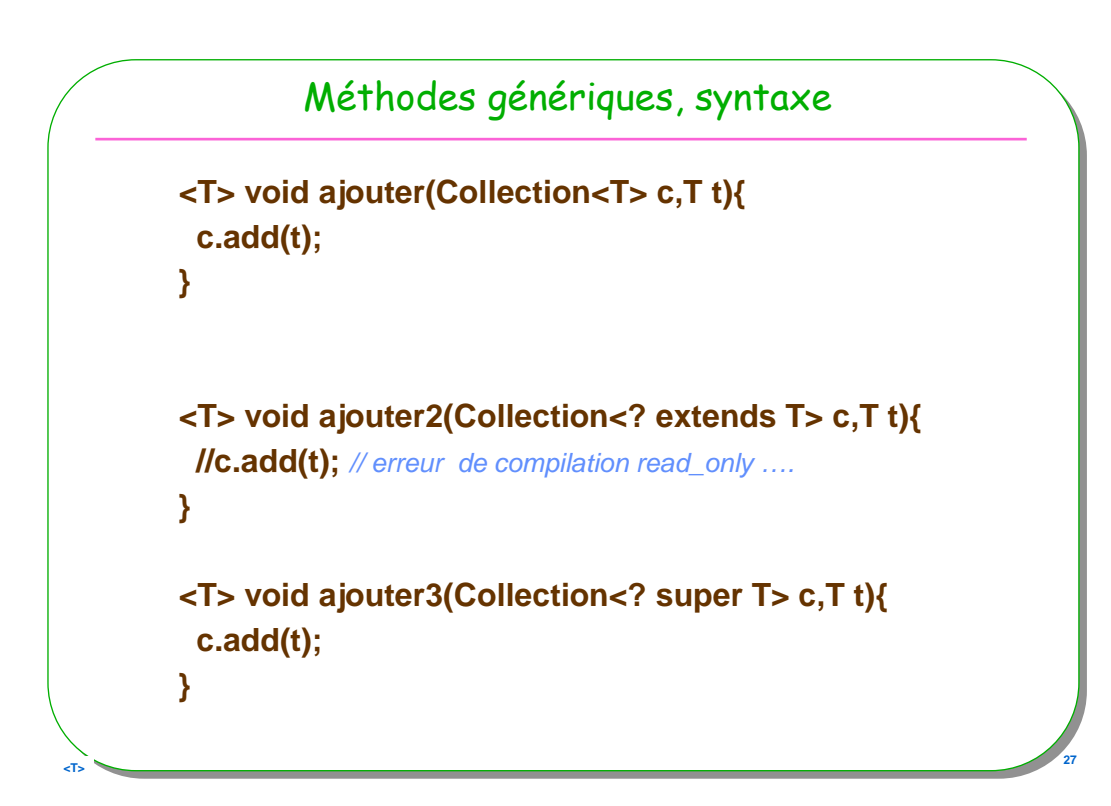

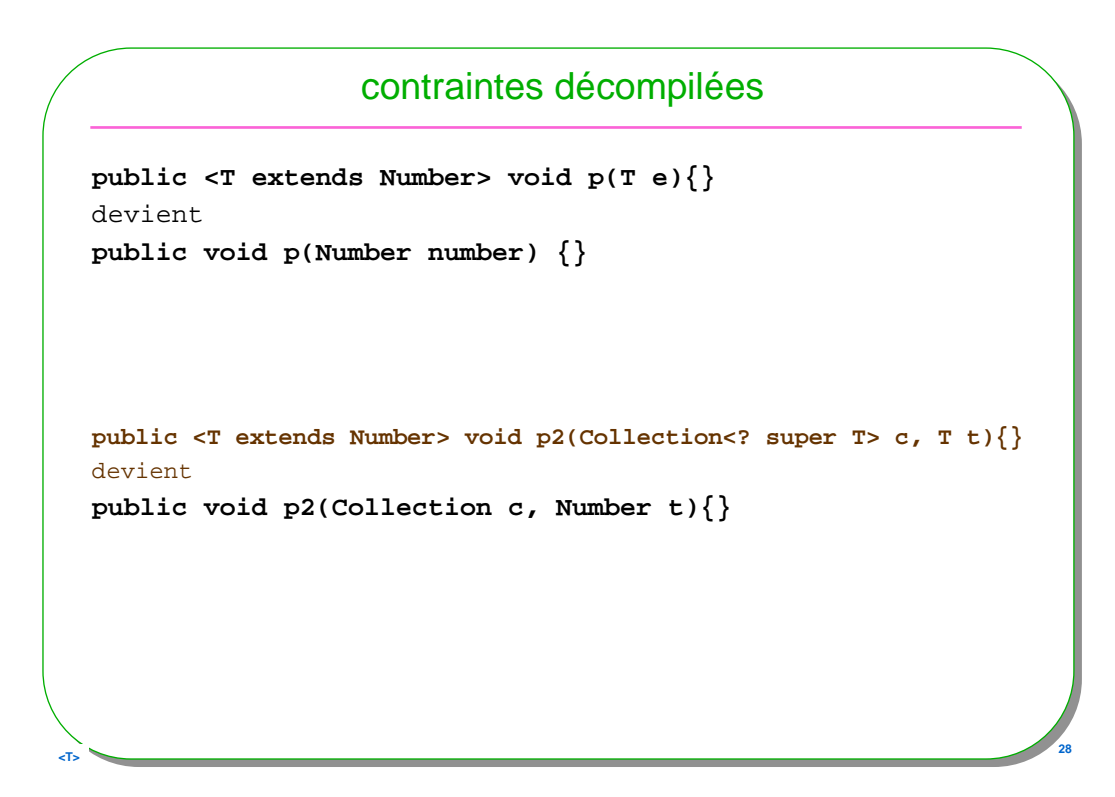

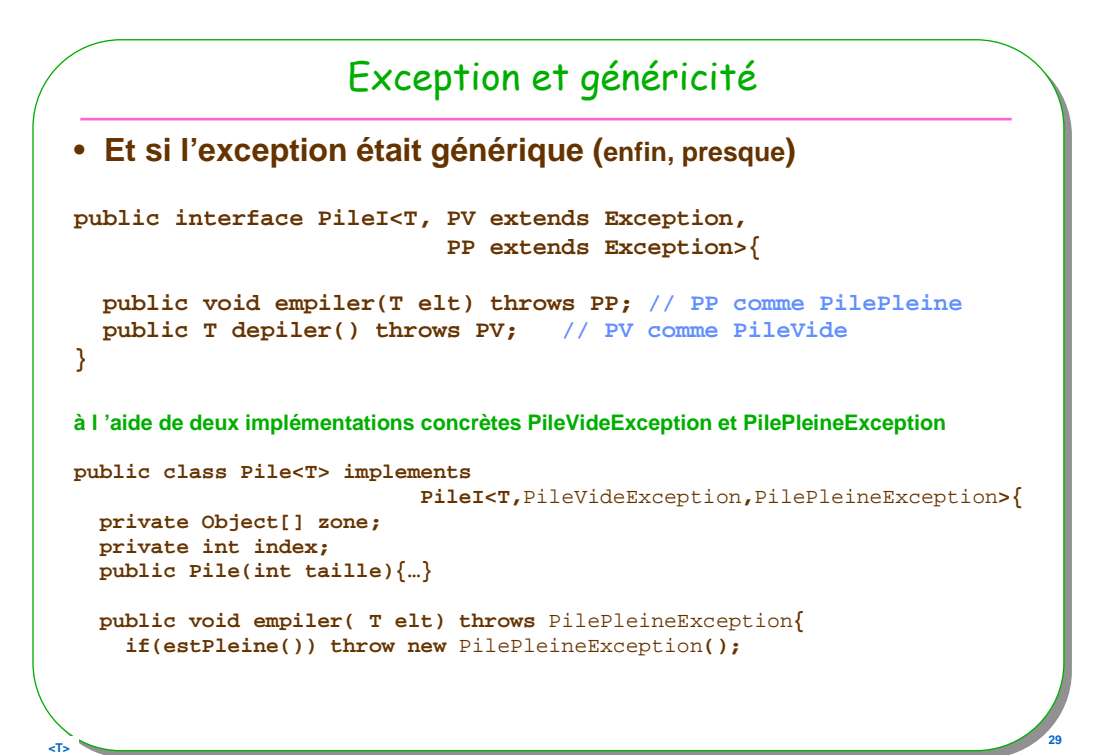

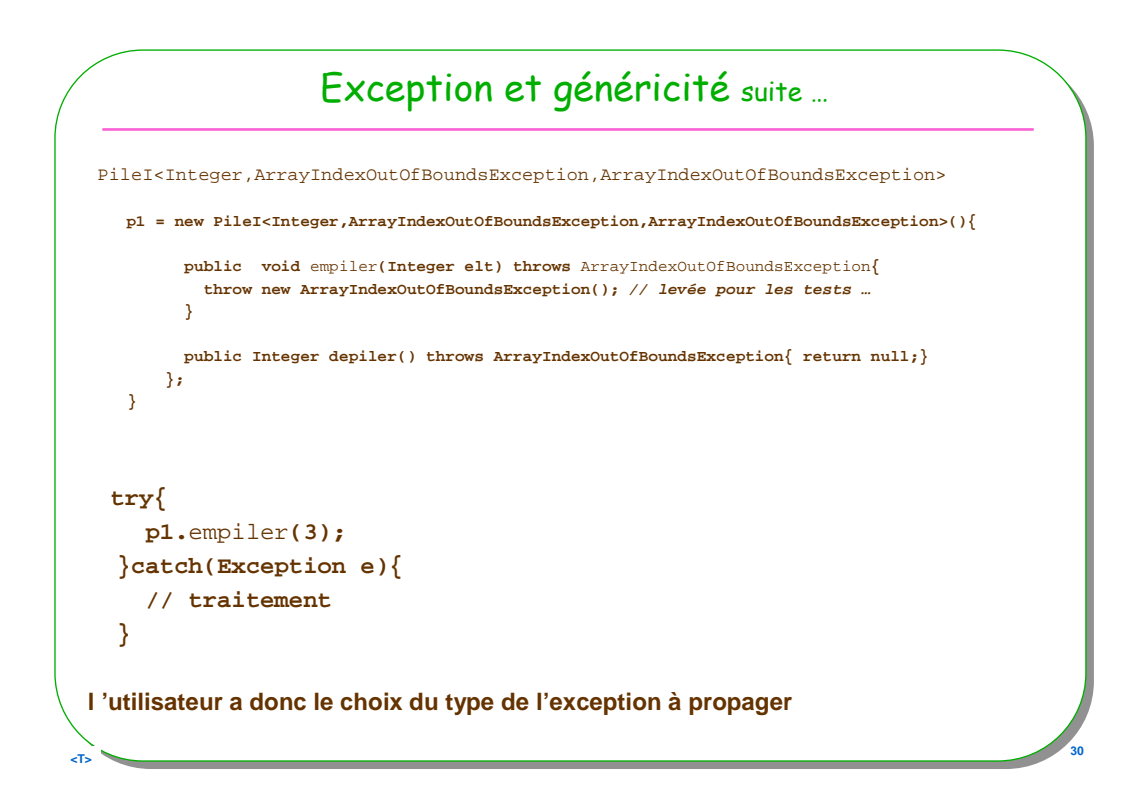

# Exceptions et généricité : un résumé

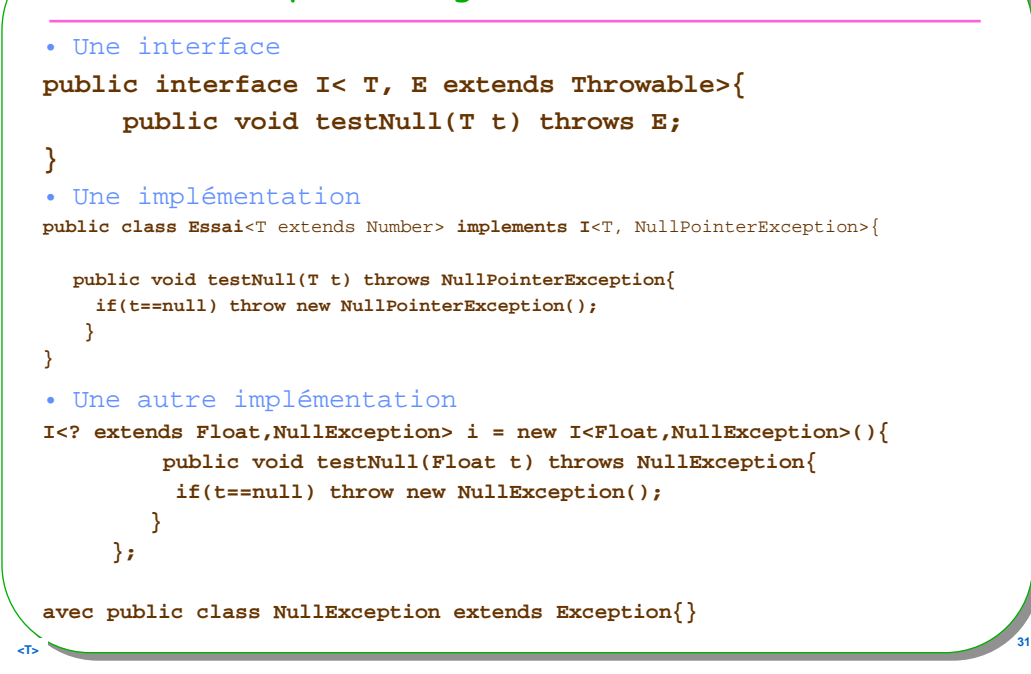

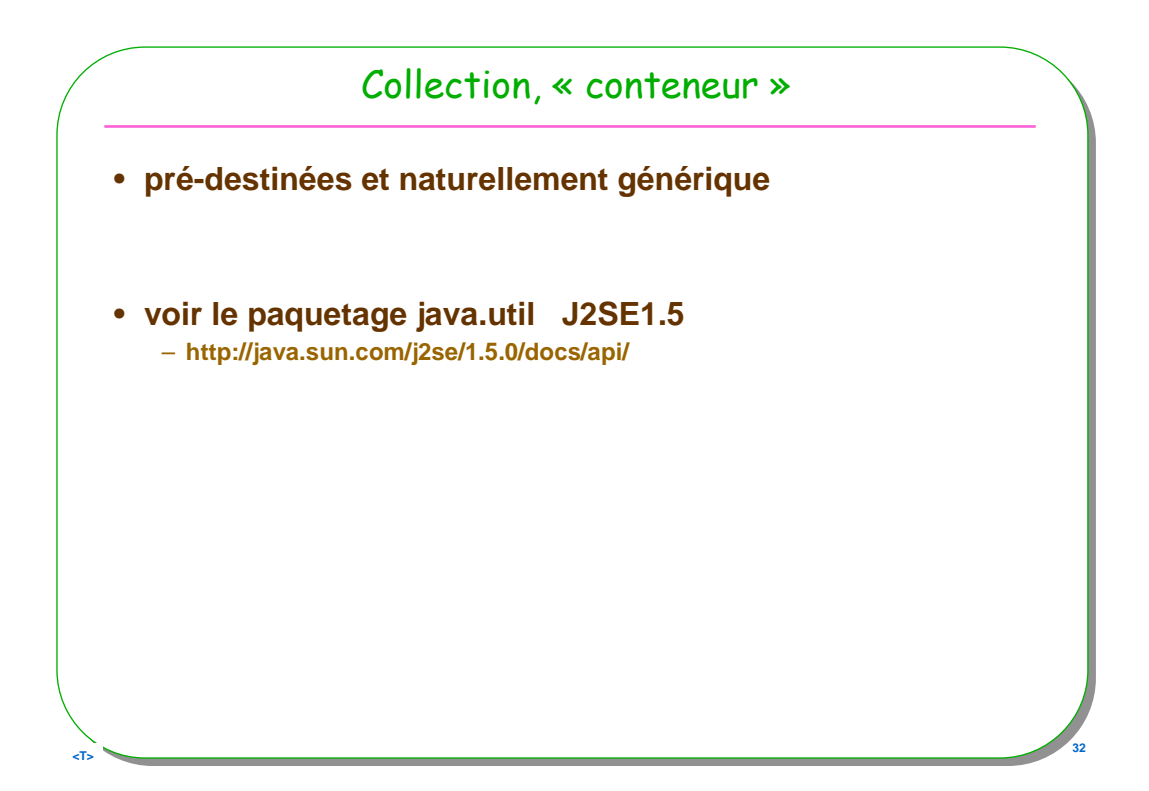

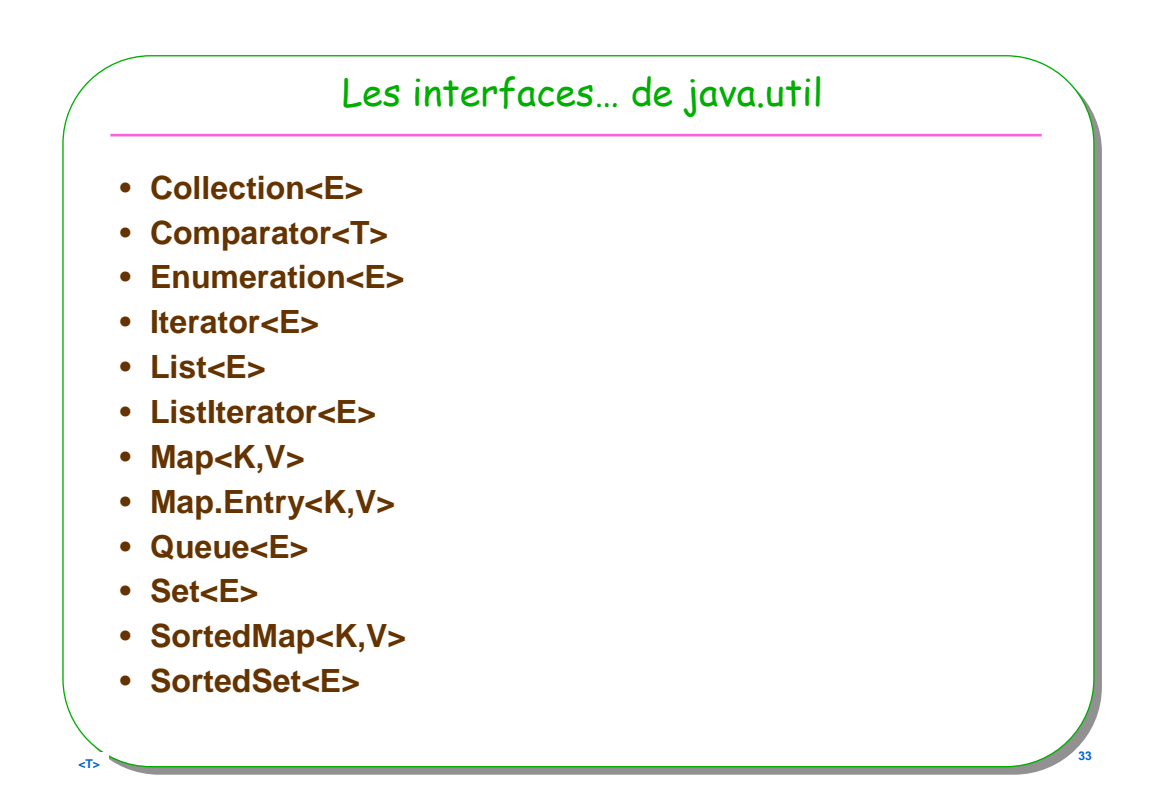

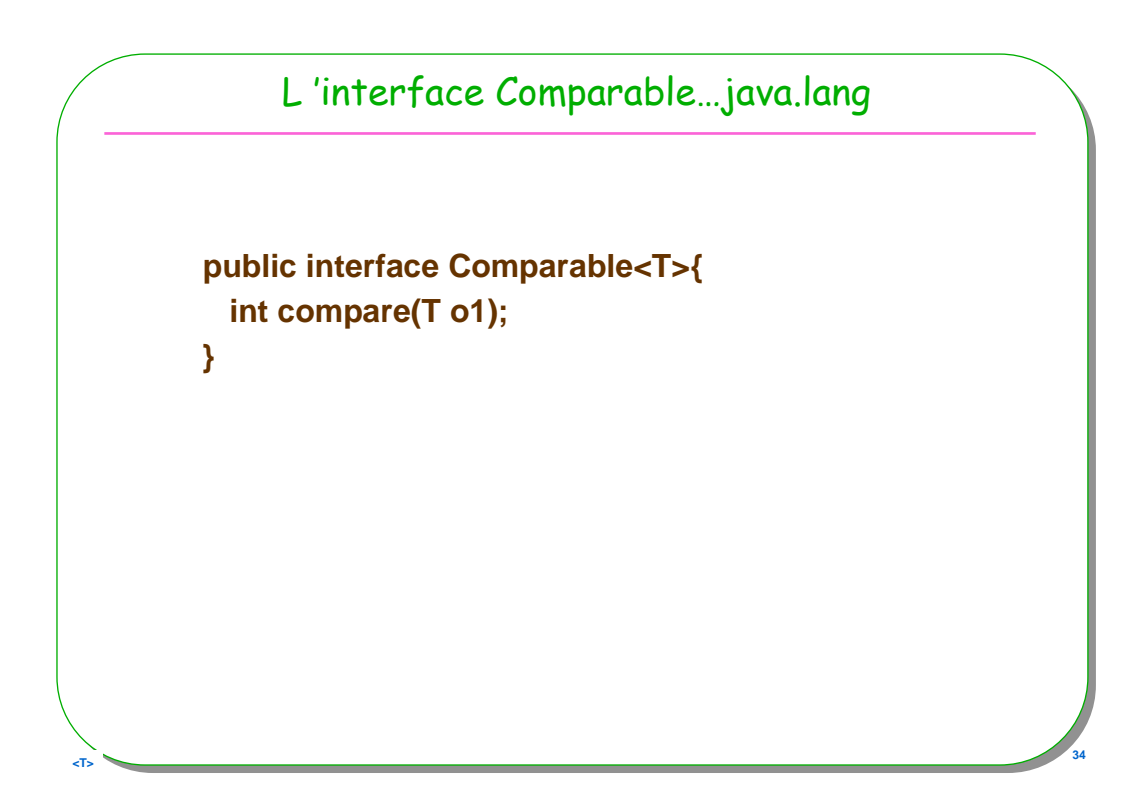

### Exemple : une classe Entier

```
Example 20 35
  public class Entier implements Comparable<Entier> {
    private int value;
    public Entier (int value) { this.value = value; }
    public int intValue () { return value; }
    public String toString(){ 
     return Integer.toString(value);
    }
    public int compareTo (Entier o) {
      return this.value - o.value; // enfin lisible
    }
   }
```

```
<T> 36
            Max : Méthode statique et générique
   public static <T extends Comparable<T>> T max(Collection<T> c) {
        Iterator<T> it = c.iterator();
        assert c.size() >=1;
        T x = it.next();
        while (it.hasNext()) {
          T y = it.next();
          if (x.\text{compareTo}(y) < 0) x = y;}
      return x;
    }
    java.util.Collection<Entier> coll = new java.util.ArrayList<Entier>();
    coll.add(new Entier(3));
    coll.add(new Entier(5));
    coll.add(new Entier(2));
    assertEquals(new Entier(5).toString(),EntierTest.max(coll).toString());
    coll.add(new Entier(7));
    coll.add(new Entier(6));
    assertEquals(new Entier(7).toString(),EntierTest.max(coll).toString());
```
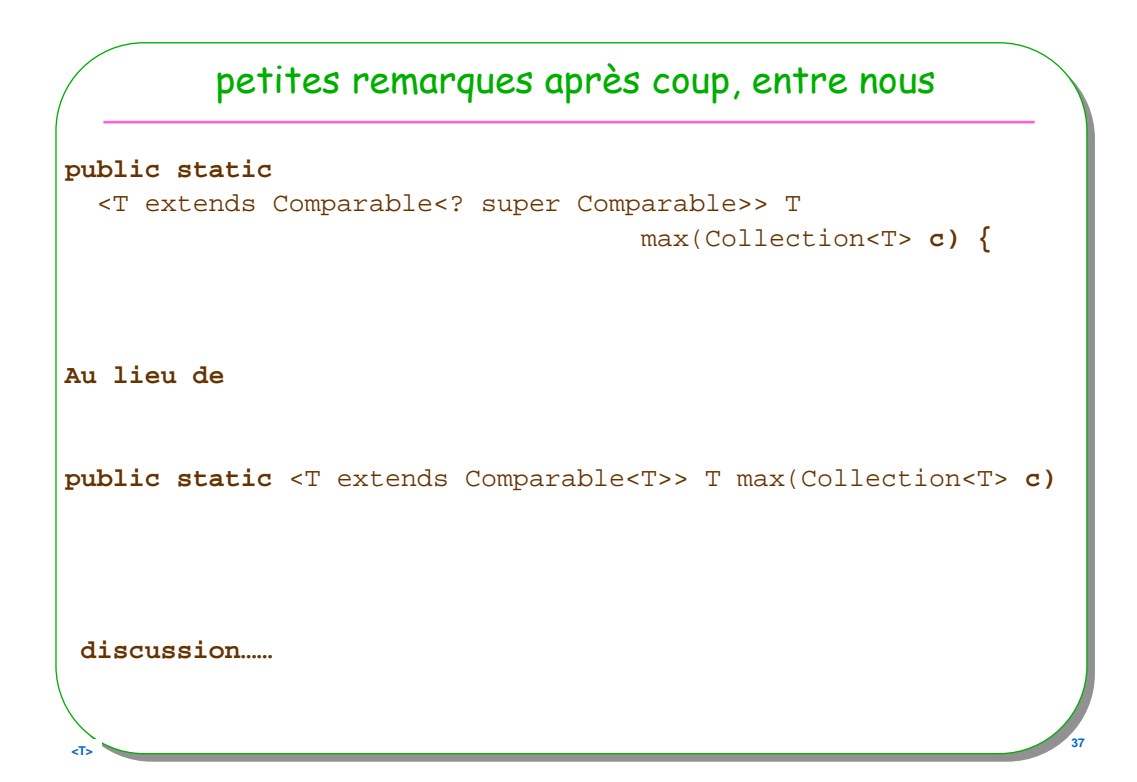

```
petites remarques après coup, tjs entre nous
public class Entier implements Comparable<Entier> {
  ...
  public int compareTo (Entier o) {
    return this.value - o.value; // enfin lisible
  }
  public boolean equals(Entier o){ // attention
    return this.value == o.value; // enfin lisible
  }
}
java.util.Collection<Entier> coll = new java.util.ArrayList<Entier>();
coll.add(new Entier(3));
boolean b = coll.contains(new Entier(3)); // b == false!!!
Object o = new Entier(3);
```
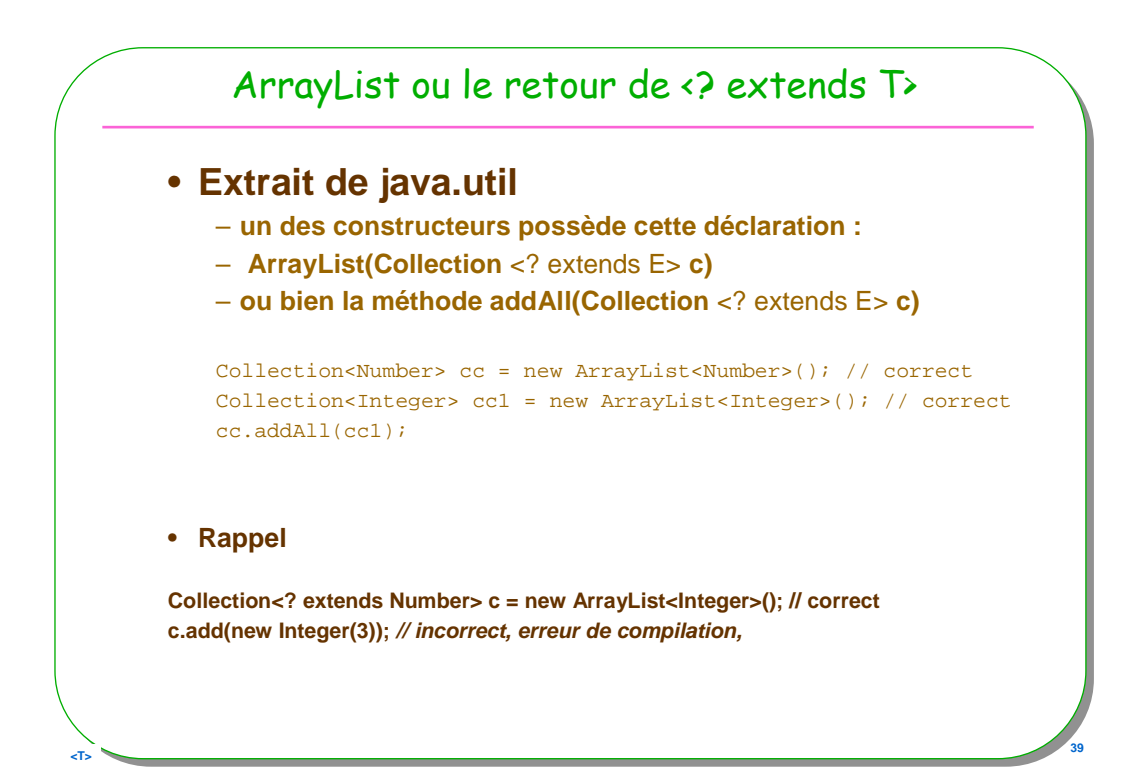

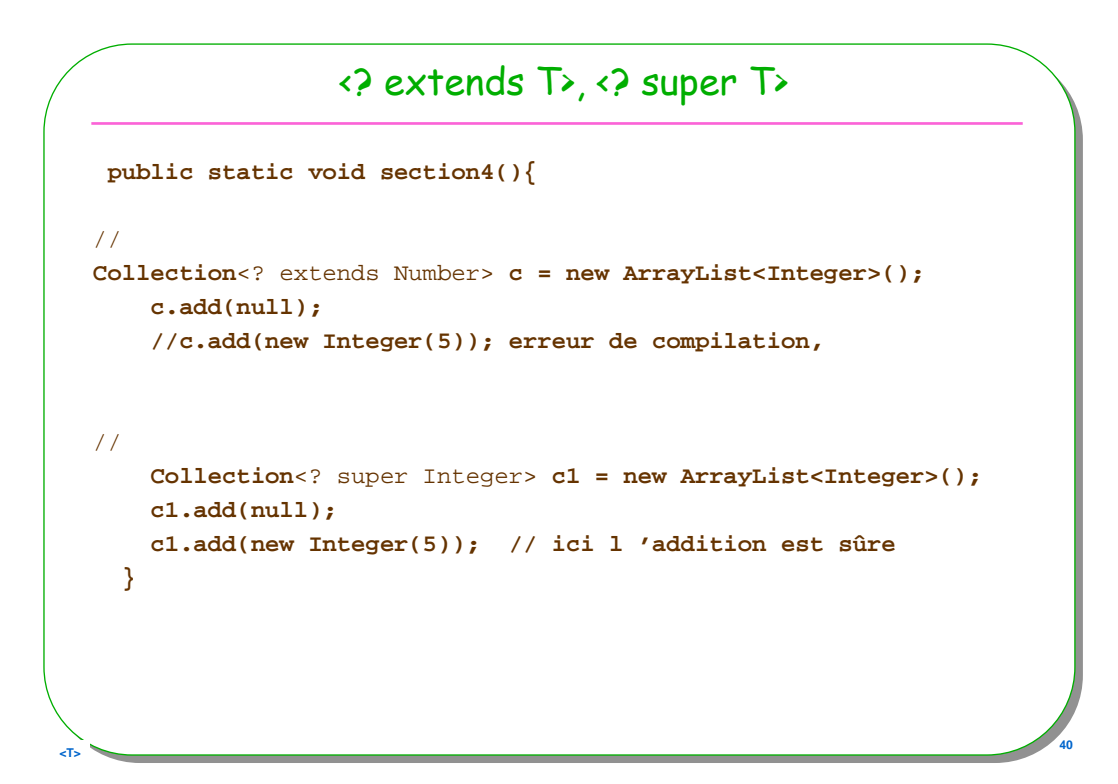

# Tableaux et généricité

```
List<?>[] t = new ArrayList<?>[10];
t[0] = new ArrayList<Integer>();
//t[0].add(5); // erreur !
//Integer i = t[0].get(0); // erreur !
Object o = t[0].get(0); // ok
```

```
List<Integer> 1 = new ArrayList<Integer>();
l.add(5); 
t[1] = l;
Integer i = (Integer)t[1].get(0); // ok 
String s = (String)t[1].get(0); // compilation ok
```
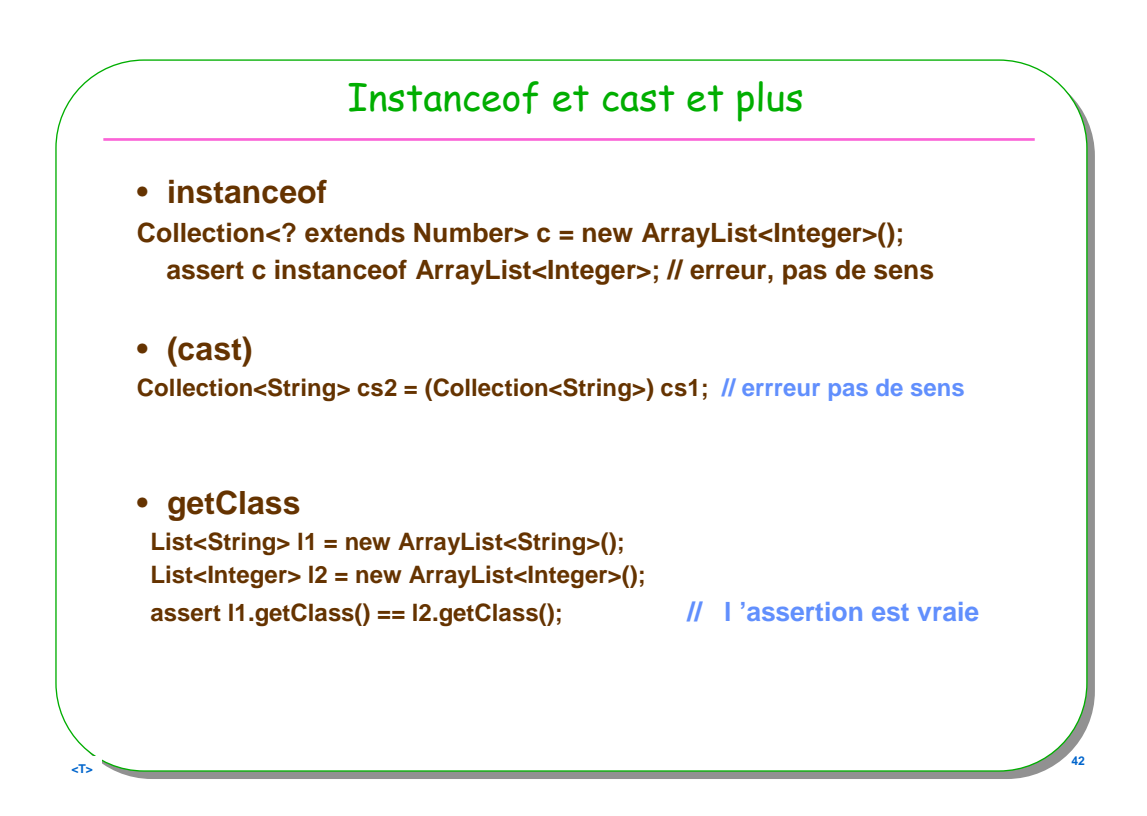

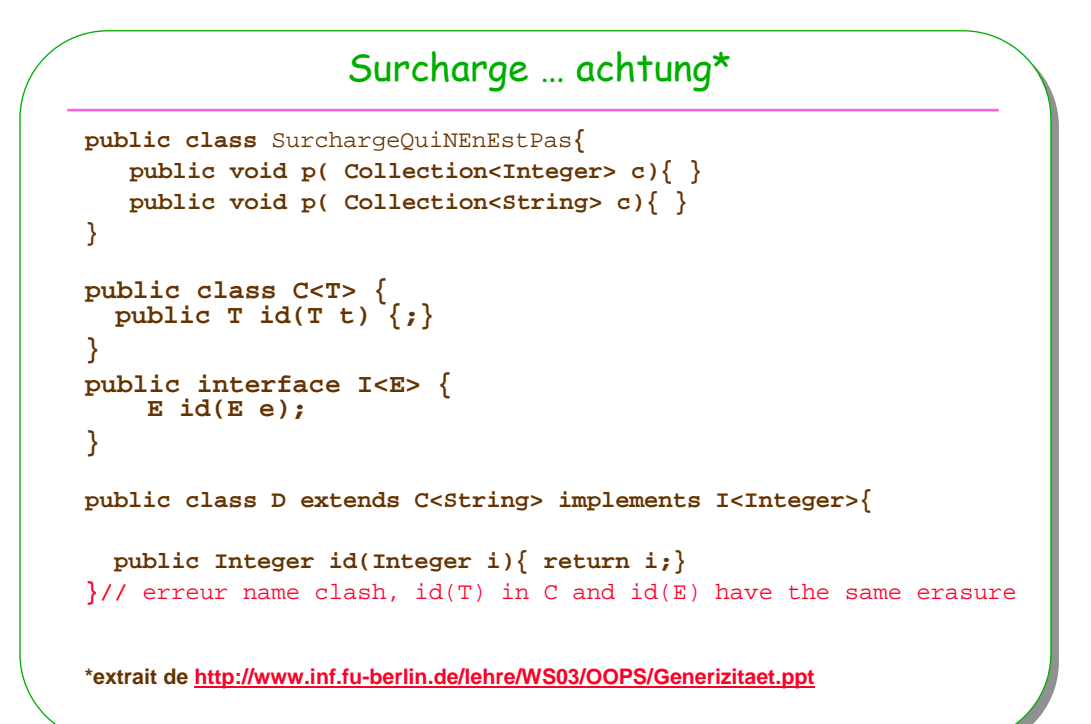

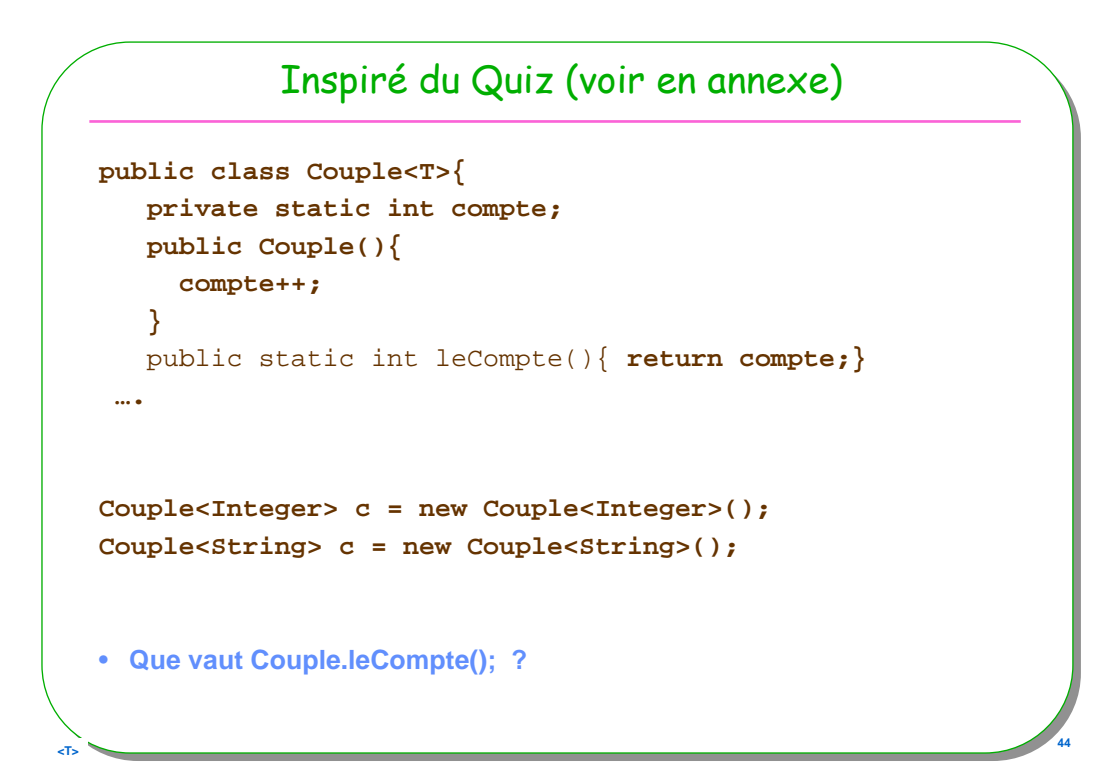

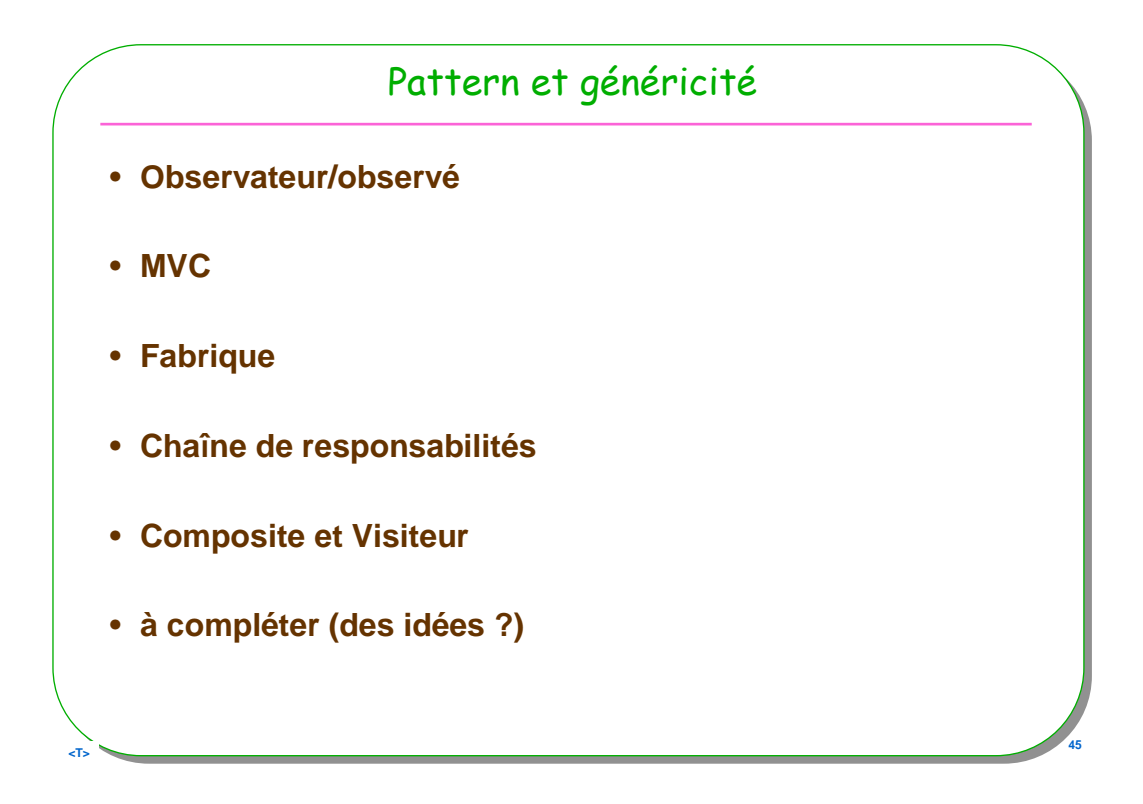

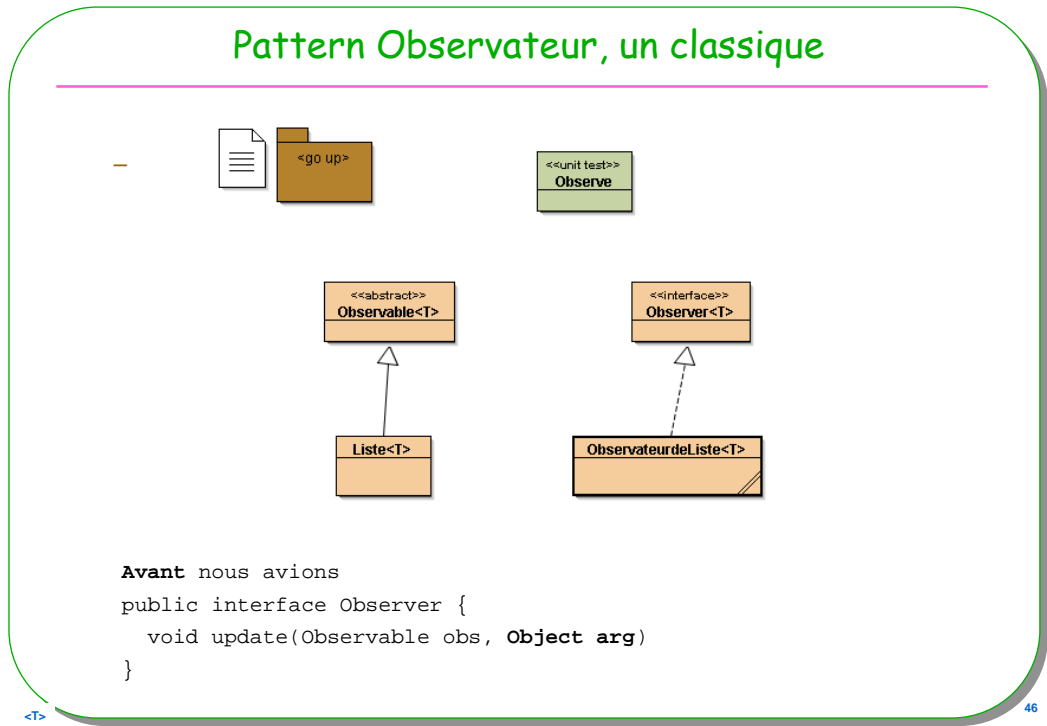

### Observer et Observable, arg est paramétré

```
d 47 d 47 d 47 d 47 d 47 d 47 d 47 d 47 d 47 d 47
  public interface Observer<T> {
    public void update(Observable obs, T arg);
      // void update(Observable obs, Object arg)
  }
  public abstract class Observable<T>{
    private List<Observer<T>> list;
    public Observable(){ list = new ArrayList<Observer<T>>();}
    public void addObserver(Observer<T> obs){
     list.add(obs);
    }
    public void notifyObservers(T arg){
      for (Observer<T> obs : list) {
         obs.update(this, arg);
      }
    }
  }
```

```
<T> 48
           Une instance possible : une liste<T>
  public class Liste<T> extends Observable<T>{
    public void ajouter(T t){
     //....
     notifyObservers(t);
    }
  }
  public class ObservateurDeListe<T> implements Observer<T>{
    public void update(Observable obs, T arg){
     System.out.println("obs = " + obs + ", arg = " + arg);
    }
  }
```
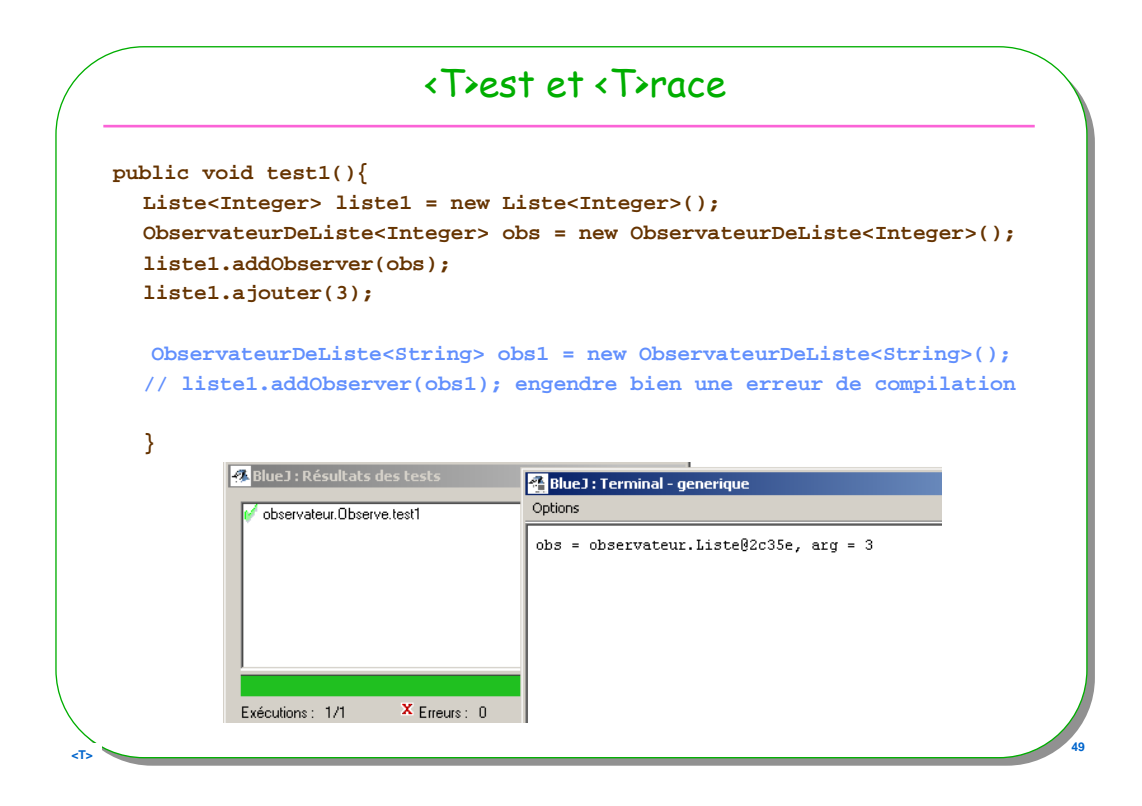

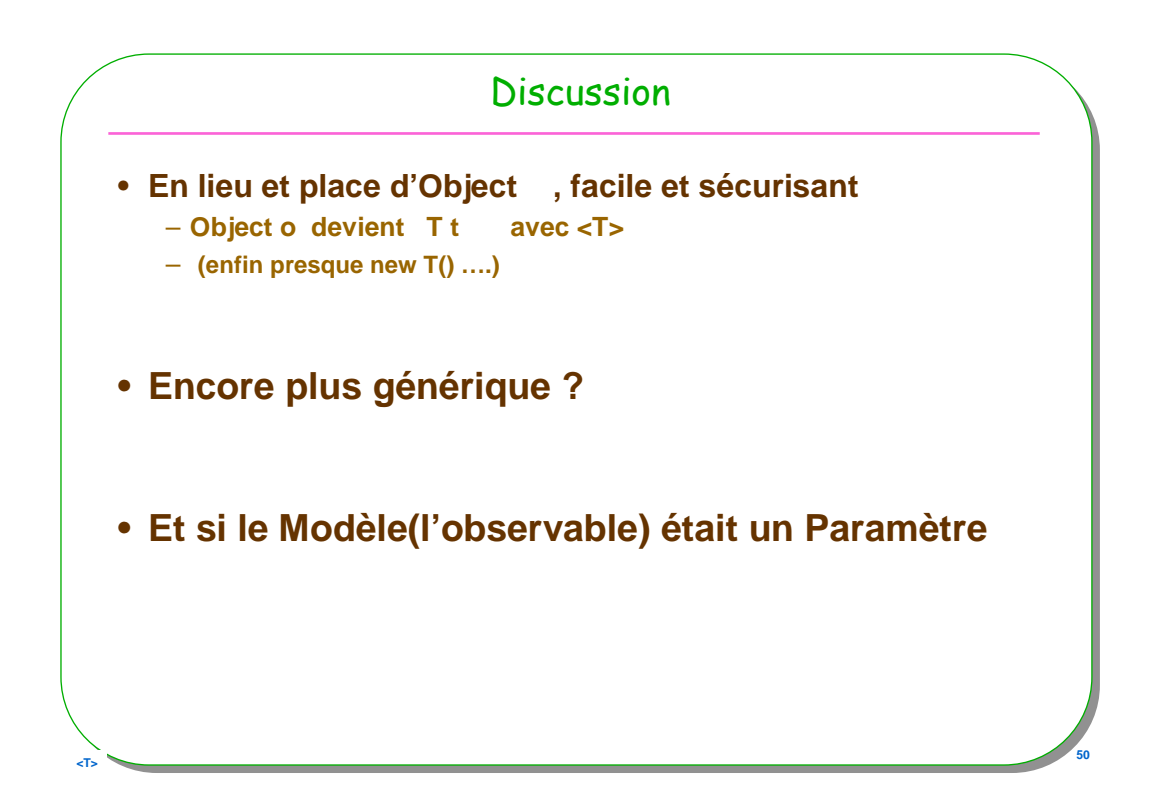

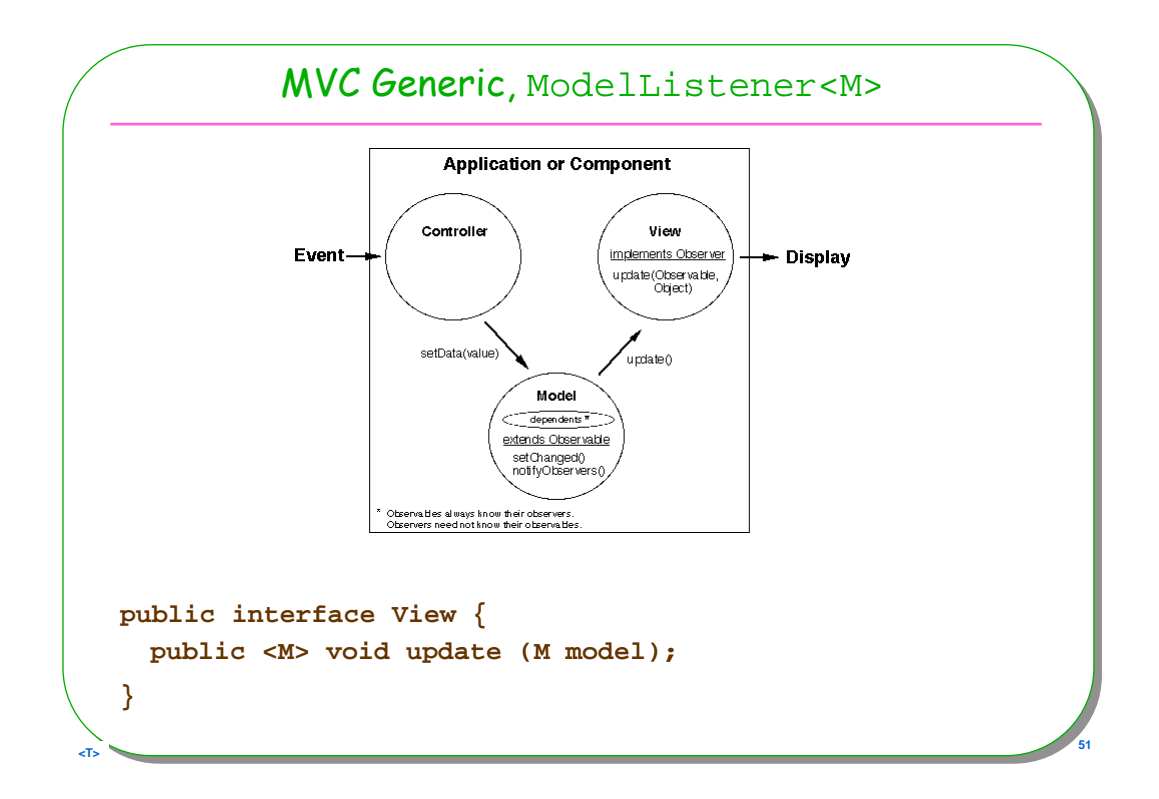

```
EXECUTIVE CONTRACT CONTRACT CONTRACT CONTRACT CONTRACT CONTRACT CONTRACT CONTRACT CONTRACT CONTRACT CONTRACT CONTRACT CONTRACT CONTRACT CONTRACT CONTRACT CONTRACT CONTRACT CONTRACT CONTRACT CONTRACT CONTRACT CONTRACT CONT
                      Model <V extends View>
   import java.util.Set;
   import java.util.HashSet;
   public class Model <V extends View>{
     private Set<V> views;
     public Model(){
        this.views = new HashSet<V>();
      }
     public void addViewToModel( V view){
        this.views.add(view);
      }
     public void notifyy(){
        for( V view : this.views)
           view.update(this);
      } 
   }
```

```
Liste2<T> extends Model<View>
```

```
<T> 53
   public class Liste2<T> extends Model<View>{
    public void ajouter(T val){
     // ….
     notifyy();
    }
   }
```

```
54
                  Un test, liste2
 public void test1()
   {
     Liste2<Integer> value1 = new Liste2<Integer>();
     View v1 = 
        new ObservateurDeListe2(){
         public void update(Liste2 model){
          System.out.println(model);
          }
        };
     value1.addViewToModel(v1);
     value1.ajouter(3);
   }
```
![](_page_27_Figure_0.jpeg)

![](_page_27_Figure_1.jpeg)

# Fabriques d ' ensemble

```
<T> 57
import java.util.Set;
import java.util.HashSet;
public class FabriqueUnEnsemble<E> implements Fabrique<Set<E>>{
  public Set<E> fabriquer(){
   return new HashSet<E>();
  }
}
public class FabriqueUnAutreEnsemble<E> implements Fabrique<Set<E>>{
  public Set<E> fabriquer(){
    return new TreeSet<E>();
  }
}
```
![](_page_28_Figure_2.jpeg)

# Fabrique générique et introspection

## • **La classe Class est générique** mais

```
public class Fabrication<T> {
  public T fabriquer(){
    return T.class.newInstance(); // erreur de compil
   return new T(); // erreur de compil
  }
}
• Mais …. avons nous ?
public T getInstance(Class<T>, int id)
```
![](_page_29_Figure_3.jpeg)

**EXECUTIVE CONTRACT CONTRACT CONTRACT CONTRACT CONTRACT CONTRACT CONTRACT CONTRACT CONTRACT CONTRACT CONTRACT CONTRACT CONTRACT CONTRACT CONTRACT CONTRACT CONTRACT CONTRACT CONTRACT CONTRACT CONTRACT CONTRACT CONTRACT CONT** 

# La Fabrication revisitée

```
public class Fabrication<T> {
  public T fabriquer(Class<T> type) throws Exception{
    return type.newInstance();
  }
}
• Usage :
Integer i = new Fabrication<Integer>().fabriquer(Integer.class);
Number n = new Fabrication<Integer>().fabriquer(Integer.class);
Exercice : Set<Integer> = new Fabrication<…..>()
```
![](_page_30_Figure_2.jpeg)

**Example 20 C 61** 

## Chaîne de responsabilités

```
<T> 63
  public abstract class Handler<T>{
    protected Handler<T> successor = null;
    public Handler(){ this.successor = null;}
    public Handler(Handler<T> successor){ this.successor = successor;}
    public void setSuccessor(Handler<T> successor){ this.successor=successor;}
    public Handler<T> getSuccessor(){return this.successor;}
    public boolean <T extends Number> handleRequest(T value){
      if(successor != null) return successor.handleRequest(value);
      else return false;
    }
  }
  public class TraceHandler extends Handler<Float>{
    public TraceHandler(Handler<Float> successor){super(successor);}
    public boolean handleRequest(Float value){
      System.out.println("value : " + value);
      return super.handleRequest(value);
    }}
```
![](_page_31_Figure_2.jpeg)

![](_page_32_Figure_0.jpeg)

![](_page_32_Figure_1.jpeg)

![](_page_33_Figure_0.jpeg)

![](_page_33_Picture_62.jpeg)

![](_page_34_Picture_27.jpeg)

![](_page_34_Figure_1.jpeg)

![](_page_35_Picture_30.jpeg)

![](_page_35_Picture_31.jpeg)

## Quiz: Java 1.5 Generics: Question No. 6/14

And what aobout this one?

Basket  $b = new$  Basket(); // 1 Basket<Apple> bA = b; // 2 Basket<Orange> b0 = b; // 3 bA.setElement(new Apple()); // 4 Orange orange = b0.getElement(); // 5

Choose the correct answer:

a) O The lines 2 and 3 will cause a compile error.

b)  $\bigcirc$  The line 4 will cause a compile error.

c) O The line 5 will cause a compile error because a cast is missing

d) O The source code will be compiled with warning(s). During the runtime a ClassCastException will be thrown in the line 5.

**<T> <sup>73</sup>**

e) O The soure code will be compiled with warning(s). No exception will be thrown during the runtime.

Answer

![](_page_36_Picture_57.jpeg)

![](_page_37_Figure_0.jpeg)

![](_page_37_Figure_1.jpeg)

![](_page_38_Figure_0.jpeg)

![](_page_38_Figure_1.jpeg)

![](_page_39_Picture_16.jpeg)

![](_page_39_Picture_17.jpeg)

![](_page_40_Figure_0.jpeg)

![](_page_40_Figure_1.jpeg)